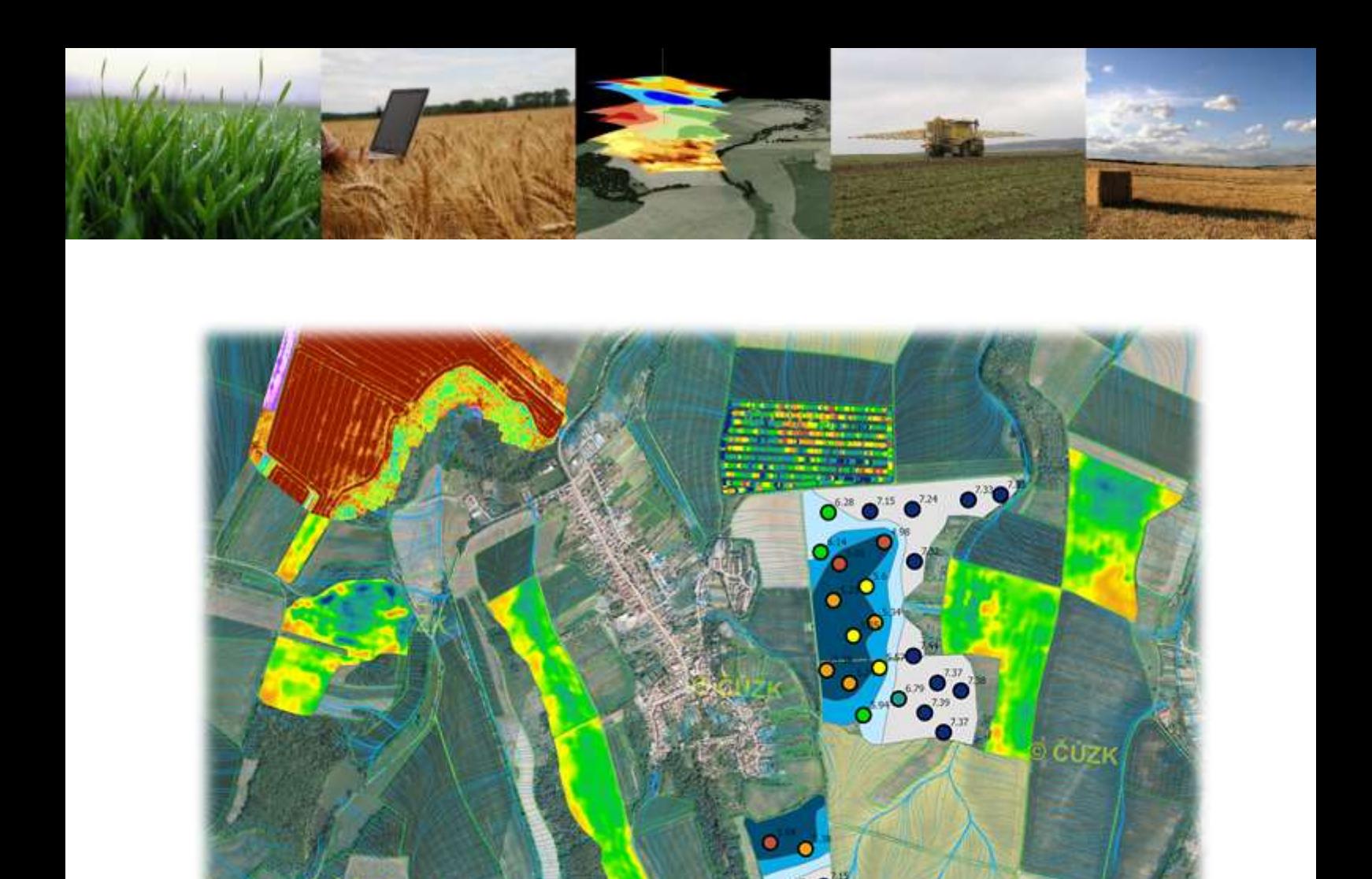

**C E R T I F I K O V A N Á M E T O D I K A P R O P R A X I Postupy sběru a zpracování faremních dat pro lokálně cílenou agrotechniku polních plodin Neudert L. - Lukas V. a kol.** 

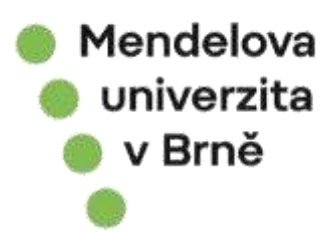

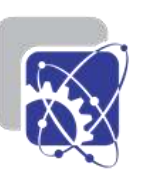

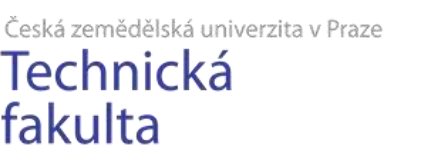

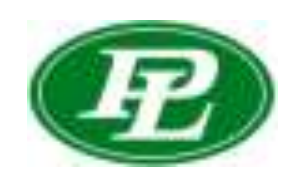

MENDELOVA UNIVERZITA V BRNĚ

# **Postupy sběru a zpracování faremních dat pro lokálně cílenou agrotechniku polních plodin**

CERTIFIKOVANÁ METODIKA PRO PRAXI

LUBOMÍR NEUDERT, VOJTĚCH LUKAS A KOL.

2022

## **Postupy sběru a zpracování faremních dat pro lokálně cílenou agrotechniku polních plodin**

Metodika se zaměřuje na technologie a metody hodnocení stavu porostů polních plodin pomocí senzorových měření a jejich uplatnění při lokálně cílené aplikaci hnojiv. Popisuje základní principy diagnostiky výživného stavu porostů pozemním a dálkovým spektrálním měření a mapování plošné variability půdních podmínek vč. přehledu technologií dostupných pro zemědělskou praxi. Cílem je seznámit uživatele s nejmodernějšími postupy pro zefektivnění využívání agrochemických látek při pěstování plodin.

#### **Crop sensing for variable rate application of fertilizers and pesticides**

This methodology is focused on technologies and methods for assessing of crop stands by using sensor measurement, and its implementation for variable rate application of fertilizers. It describes main principles of plant nutrient diagnosis by proximal and remote sensing, the digital soil mapping aproaches including an overview of available technologies for farmers. The aim is to introduce users with the most advanced approaches for an effective usage of agrochemical inputs in crop management.

#### **Metodika byla vytvořena za podpory:**

Technologické agentury ČR č. TH04010494 "Výzkum a vývoj technologií smartfarming pro malé a střední zemědělské podniky"

#### **Autorský kolektiv:**

Ing. Lubomír Neudert, Ph.D., Mendelova univerzita v Brně doc. Ing. Vojtěch Lukas, Ph.D., Mendelova univerzita v Brně doc. Ing. Milan Kroulík, Ph.D., Česká zemědělská univerzita v Praze Ing. Vlastimil Voda, P & L, spol. s r.o. Ing. et Ing. Jiří Mezera, Mendelova univerzita v Brně

#### **Oponenti:**

Ing. Ivo Hartman, Ph.D. - Výzkumný ústav pivovarský a sladařský, a.s. Ing. Josef Svoboda, Ph.D. - Ústřední kontrolní a zkušební ústav zemědělský

Metodiku schválil Ústřední kontrolní a zkušební ústav zemědělský pod č. j. 019456/2023 Ministerstvo zemědělství doporučuje tuto metodiku pro využití v praxi.

© Mendelova univerzita v Brně, 2022

# **ISBN 978-80-7509-903-7 https://doi.org/10.11118/978-80-7509-903-7**

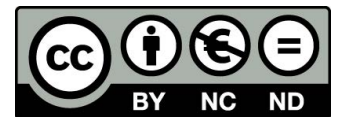

Open Access. Publikace "Postupy sběru a zpracování faremních dat pro lokálně cílenou agrotechniku polních plodin" podléhá licenci CC BY-NC-ND 4.0

# **OBSAH**

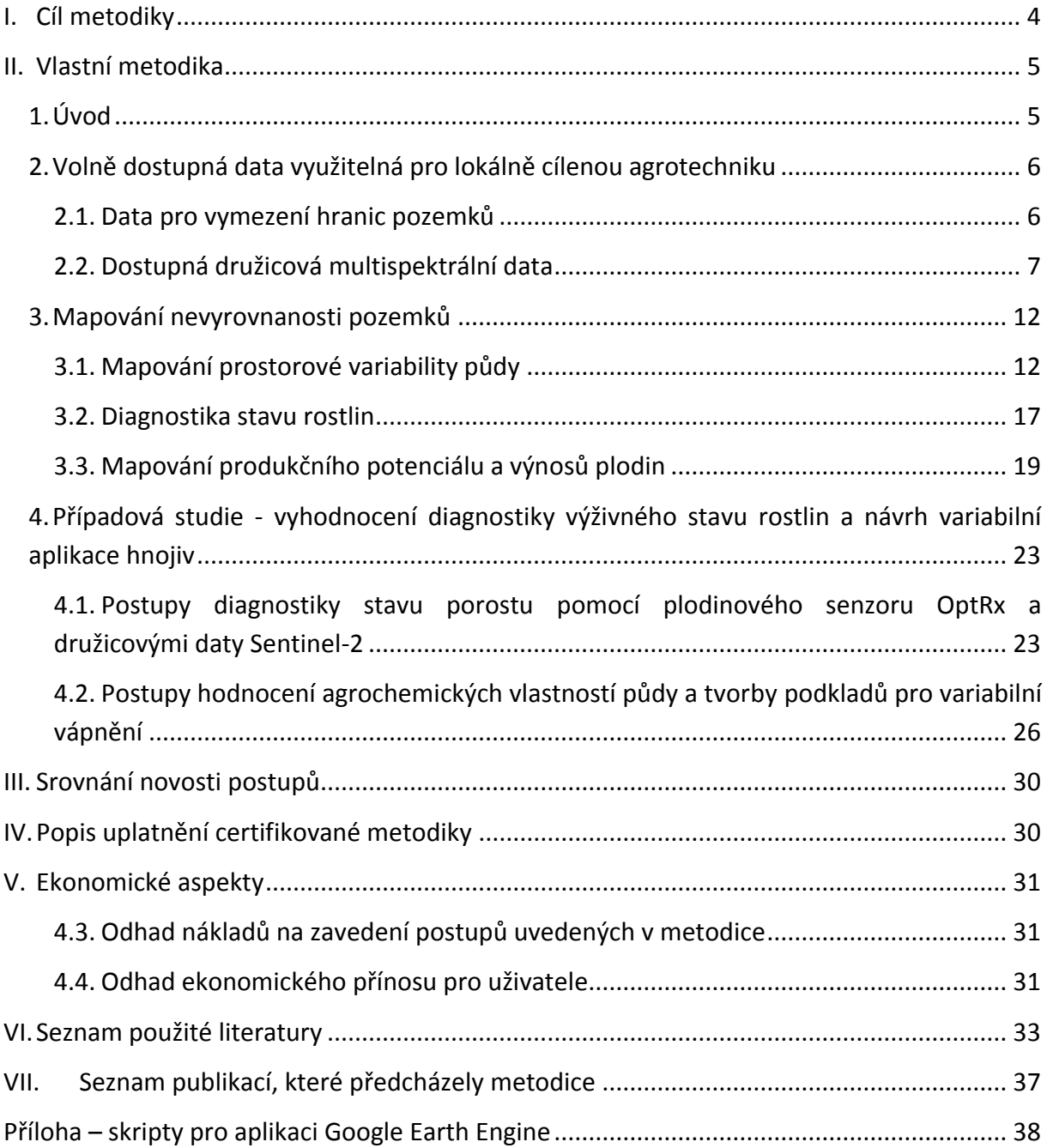

# **I. CÍL METODIKY**

<span id="page-5-0"></span>Cílem metodiky je informovat odbornou veřejnost a zemědělskou praxi o možnostech praktického využívání postupů tvorby aplikačních map pro variabilní aplikaci hnojiv v precizním zemědělství, které bude zohledňovat plošnou nevyrovnanost obhospodařovaných pozemků. Vychází z metod digitálního mapování půdy a optimalizace půdního vzorkování pro efektivní zachycení prostorových změn agrochemických vlastností půdy a diagnostiky stavu porostů s využitím spektrálních měření a metod dálkového průzkumu Země.

Součástí metodiky je také seznámení s výsledky porovnání navrhovaných postupů na vybraném zemědělském podniku a jejich vyhodnocení s ohledem na přesnost diagnostických metod a celkové množství aplikovaných hnojiv v rámci půdních bloků.

Předkládaná metodika je určena pro poradenské subjekty, společnosti zabývající se prodejem hnojiv a poskytováním služeb v oblasti hnojení, zemědělské podniky, výzkumné a vzdělávací instituce a širokou odbornou veřejnost. Vedle informací z odborné literatury byly při přípravě textu využity výsledky řešení výzkumného projektu TAČR TH04010494 "Výzkum a vývoj technologií smart farming pro malé a střední zemědělské podniky".

# **II. VLASTNÍ METODIKA**

# <span id="page-6-1"></span><span id="page-6-0"></span>**1. Úvod**

Úrodná půda je jedním z nejvýznamnějších přírodních zdrojů na Zemi. Udržitelné zemědělství by mělo zacházet s půdou takovým způsobem, aby byla zajištěna jak současná, tak budoucí potřeba potravin pro lidstvo při současném zachování přírodních zdrojů a kvality životního prostředí [\(Schnug et al., 1998\)](#page-37-0). Koncept udržitelného zemědělství je přitom založen na jemné rovnováze maximalizace rostlinné produkce a udržení ekonomické stability při současné minimalizaci využívání neobnovitelných přírodních zdrojů a škodlivých dopadů na životní prostředí [\(Lowenberg-DeBoer et al., 2000\)](#page-35-0).

Precizní zemědělství je řazeno mezi 10 nejvýznamnějších inovací uplatňovaných v současnosti v oblasti pěstování rostlin spolu se šetrným hospodařením s vláhou, pokročilou zemědělskou mechanizací, půdo-ochrannými technologiemi pěstování rostlin, trvale udržitelnou produkcí, biotechnologiemi a metodami genového inženýrství ve šlechtění plodin [\(Crookston, 2006\)](#page-34-1). Hlavním rysem je implementace pokročilých informačních technologií, které umožňují monitorovat prostředí a napomáhají řízení zemědělské produkce.

Prvním krokem je **digitalizace zemědělství**, která umožňuje vést agendu zemědělské produkce v elektronické a strojové čitelné podobě. Jedná se např. o faremní informační systémy, které jsou využívány pro evidenci faremních záznamů a správu dat v tabulkové nebo prostorové (mapové) podobě. Patří sem ale také centrálně řízené informační a evidenční systémy, které využívá státní správa, jako je například Portál farmáře MZe a SZIF a jejich podružené aplikace (LPIS, IRZ, EPH, apod.).

Využíváním nejrůznějších senzorových systémů pro monitoring produkčního prostředí se pak bavíme o "smart farming". Senzorová měření vyžadují pokročilé technologie bezdrátové datové komunikace s vysoce automatizovanými prvky "internetu věcí" (IoT - Internet of *things*), práci s "velkými daty" (*big data*) a sofistikovanými software nástroji pro jejich vyhodnocení. Cílem je monitorovat a optimalizovat produkční procesy v oblasti rostlinné a živočišné produkce (nebo i dalších zaměření, např. bioenergetika, apod.). Typickým příkladem je agrometeorologický monitoring a řízení závlah nebo monitoring kvality prostředí ve stájích s řízením ventilace.

Třetí částí je pak cílená péče o rostliny či hospodářská zvířata nazývaná **precizní zemědělství**. V případě hospodaření na zemědělské půdě je neodmyslitelnou součástí využívání globálních družicových navigačních systémů (GNSS), dálkového průzkumu Země (DPZ) a nejrůznějších senzorových měření, které umožňují mapovat prostorové rozdíly půdních vlastností či diagnostikovat stav rostlin a reagovat na ně formou diferencovaných cílených aplikací.

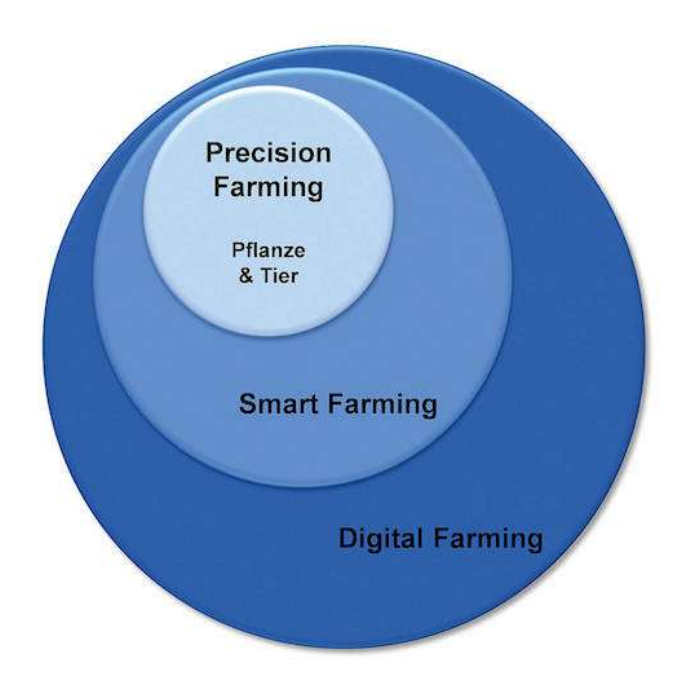

*Obr. 1 Schématické znázornění přesahů mezi pojmy precizní zemědělství, smart farming a digitální zemědělství (*[https://www.digitalseed.eu/2021/10/30/precision-or-digital-or-smart-farming](https://www.digitalseed.eu/2021/10/30/)[/](https://www.digitalseed.eu/2021/10/30/precision-or-digital-or-smart-farming/)*)*

Podle Mezinárodní společnosti pro precizní zemědělství (ISPA) představuje precizní zemědělství "způsob hospodaření, který sbírá, zpracovává a analyzuje časová, prostorová a individuální data a kombinuje je s dalšími informacemi pro podporu manažerských rozhodnutí podle odhadované variability pro zlepšení efektivity využívání zdrojů, produktivity, kvality, rentability a udržitelnosti zemědělské produkce" ([www.ispag.com\)](http://www.ispag.com/). Jedná se o souhrnný pojem pro nové produkční postupy v rostlinné produkci, které intenzivně a ve velkém rozsahu využívají specifická data o stanovišti a porostu plodin a jejíž hlavním cílem je přizpůsobení pěstebních operací lokálním podmínkám stanoviště. Hodnocení využívání technologií precizního zemědělství ve vybraných zemích EU potvrdilo jejich prosazování politickými a poradenskými autoritami jako cestu zvyšování produktivity zemědělské půdy se současným zachováním jejího přírodního bohatství [\(Barnes et al., 2019\)](#page-34-2).

## <span id="page-7-0"></span>**2. Volně dostupná data využitelná pro lokálně cílenou agrotechniku**

V současné době je k dispozici celá řada elektronických zdrojů dat, které jsou využitelné při lokálně cílené agrotechnice plodin. Jedná se např. o datové zdroje pro vymezení zemědělské půdy a podmínek hospodaření (LPIS), dostupné mapové zdroje o půdním prostředí (mapy BPEJ), topografické podklady a zejména volně dostupná družicová data.

## <span id="page-7-1"></span>**2.1.Data pro vymezení hranic pozemků**

Základním otevřeným zdrojem dat pro vymezení hranic pozemků je evidence plošných jednotek v rámci LPIS. Pro veřejnost je volně dostupný Veřejný export dat LPIS [\(http://eagri.cz/public/app/eagriapp/lpisdata/\)](http://eagri.cz/public/app/eagriapp/lpisdata/), kde pro území České republiky je možné

hromadně získat prostorové záznamy Dílů půdních bloků (DPB), Půdních bloků (PB) nebo Ekologicky významných prvků (EVP) ve formátu shapefile či xml aktualizovaných v pravidelných cyklech (většinou 7 dní). Data jsou poskytována za okresy a katastrální území, které je následně možné v GIS spojit do jednoho celku. Případně lze stáhnout veřejný export dat DPB jako kompletní dataset za ČR s platností ke konci roku (tedy 1x ročně, [https://eagri.cz/public/web/mze/farmar/LPIS/export-lpis-rocni-shp.html\)](https://eagri.cz/public/web/mze/farmar/LPIS/export-lpis-rocni-shp.html).

| eAGRI Veřejný export dat LPIS<br>Rozostnik oASRI + |                                                               |                   |                                                                           |                           |                | Hisdany syrial |                |                  | <b>Hiedel</b>                            | Podrobné hlodání +          |
|----------------------------------------------------|---------------------------------------------------------------|-------------------|---------------------------------------------------------------------------|---------------------------|----------------|----------------|----------------|------------------|------------------------------------------|-----------------------------|
|                                                    |                                                               |                   |                                                                           |                           |                |                |                |                  | Printase                                 | Philasit ores DS            |
| Vygenerovat seznam souborů<br>Datiam               | Datum:<br>$10.17.7022$ $\star$<br><b>Kintentralisi üzerni</b> | ٠<br><b>Uktes</b> | Seznam datumů všech generovaných dávok je dostupný zde.<br>decturiny 2do. | Kitaj                     | <b>Ürem</b>    | Entita         |                | Typ              | Souhrnný export všech DPB za ozlou ČR je | Napověda<br>了出心的<br>Soubar  |
|                                                    |                                                               |                   |                                                                           |                           | Dknes ·        | ٠              |                | ۰                |                                          |                             |
| 10.12.2022                                         |                                                               | Benefav           |                                                                           | Středočeský kraj          |                | DPI            | XML (Aktuální) |                  |                                          | 20221210-3201-DFB-XML-A.2to |
| 10.12.2022                                         |                                                               | Berrelow          |                                                                           | Středočeský kraj          |                | CIPES.         | XML DAstoridal |                  | 20221210-3201-DPB-XML-HLzip              |                             |
| 10.12.2022                                         |                                                               | Benefov           |                                                                           | Středočeský kniž          |                | <b>OPB</b>     | 5HR            |                  | 20221210-3201-DPB-SHR.pp                 |                             |
| 18 12 2022                                         |                                                               | Beriešov          |                                                                           | Středočeský kraj          |                | OPE            | SHR            |                  | 20221210-3201-DPV-SHP.zin                |                             |
| 10.12.2022                                         |                                                               | Memeliow          |                                                                           | Středočeský krat          |                | PB             | SHIP           |                  | 20221210-3201-RS-5HP.etg                 |                             |
| 10.12.2022                                         |                                                               | Berresow          |                                                                           | Středočeský kraj<br>Okres |                | EVP            | 后审             |                  | 20221210-3201-EVP-SHRalp                 |                             |
| 18.12.2022                                         |                                                               | deroun            |                                                                           | Středočeský kraj          |                | DFB            | XML (Aktuálró) |                  | 20221210-3202-DFD-XML-A.281              |                             |
| 10.12.2022                                         |                                                               | Bernam            |                                                                           | Středožeský kno           | Okres          | OPB            |                | XML (Historická) |                                          | 20221210-3202-DPB-XML H_mp  |
| 10.12.2022                                         |                                                               | Berman            |                                                                           | Středučevký krat          | Dicrorat       | CLFIS          | SHIT           |                  |                                          | 20221210-3202-DPB-SHP.gip   |
| 18.12.2022                                         |                                                               | Bettrum           |                                                                           | Středočenký kriz          | <b>Clicres</b> | CHTV.          | <b>SHP</b>     |                  |                                          | 20221210-3202-DPV-SHP-rin   |
| Celkern zaznamů: 462                               |                                                               |                   | 12114547                                                                  |                           |                |                |                |                  | Stranker 1                               | Zohnzit po: 10 %            |

*Obr. 2 Webová stránka Veřejného exportu dat LPIS*

Pro potřeby jednotlivých zemědělských subjektů je nejjednodušší stažení prostorových záznamů v rámci registrovaného přístupu do LPIS. Zde jsou možnosti mnohem širší než pouze stažení DPB. Pokud zemědělské subjekt vede v rámci Portálu farmáře tzv. zemědělské parcely (ZP), lze využit tento datový zdroj s identifikací pěstovaných plodin v daném roce. Podobně lze získat pracovní zákresy (resp. libovolný pracovní zákres – LZ, VEP) nebo také Farmářské hranice DPB.

#### <span id="page-8-0"></span>**2.2.Dostupná družicová multispektrální data**

Družicová obrazová data umožňují zachycení rozsáhlého území v krátkém časovém intervalu s vysokou periodicitou, která je vhodná pro zachycení dynamiky přírodních jevů. Díky svým vlastnostem a bezplatnou dostupností je jedním z nejčastěji využívaných zdrojů družicových dat pro precizní zemědělství program NASA a USGS (USA) Landsat a ESA Sentinel-2.

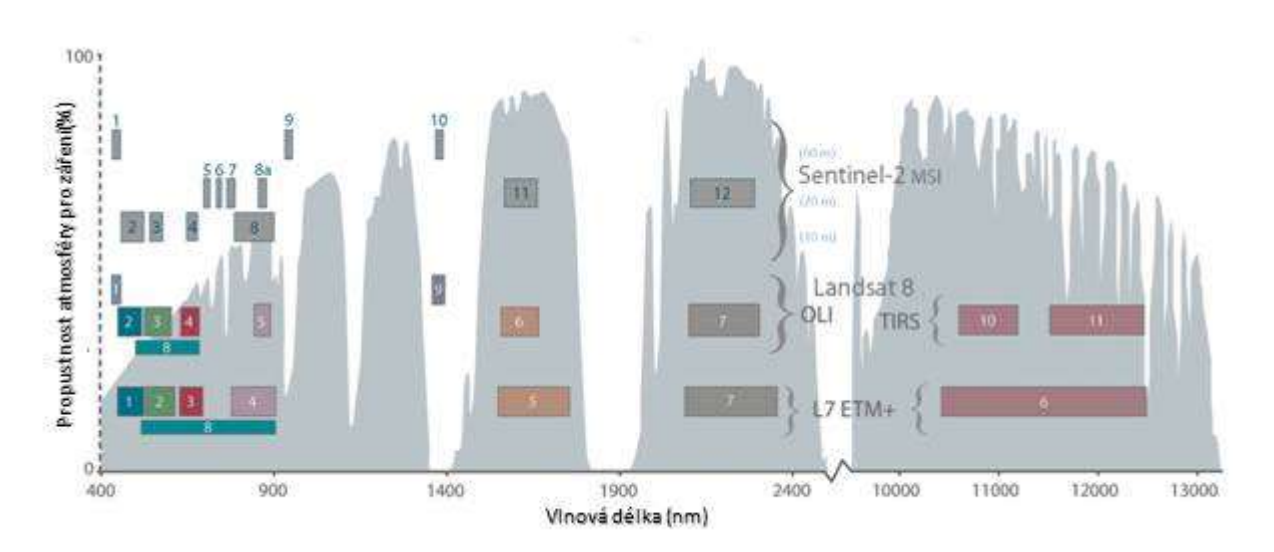

*Obr. 3 Schéma porovnávající spektrální pásma družic Landsat 7, Landsat 8 a Sentinel 2. Sentinel 2 svoji spektrální konfigurací navazuje na družice Landsat, současně ale přidává několik úzkých pásem v oblasti NIR záření s vyšší citlivostí na změny vegetačních parametrů. Zdroj: [http://landsat.gsfc.nasa.gov](http://landsat.gsfc.nasa.gov/)*

Program Landsat představuje ucelenou řadu družicových misí zaměřených na multispektrální a termální průzkum povrchu naší planety [\(Irons et al., 2012;](#page-35-1) [Roy et al., 2014\)](#page-36-0). Průzkum byl zahájen vypuštěním první družice v roce 1972. Vzhledem k této historické řadě jsou data velmi rozšířená v nejrůznějších aplikacích dálkového průzkumu Země. Novější generaci představují senzory Landsat OLI a TIRS, provozované na družici Landsat 8 LDCM. Multispektrální senzor OLI pokrývá 9 pásem v oblasti viditelného, blízké infračerveného (NIR) a krátkovlnného infračerveného (SWIR) záření; termální senzor TIRS pak přidává další 2 pásma v termálním infračerveném spektru. Prostorové rozlišení multispektrálního skeneru je 30m / pixel. Všechny scény pořízené družicemi Landsat jsou standardizované – družice přelétají nad zeměkoulí po 232 drahách, šířka záběru snímacího zařízení je 183 kilometrů. Obrazová data v podobě jednotlivých scén jsou dostupná po registraci na stránkách USGS (earthexplorer.usgs.gov), vč. automatického upozorňování na nové snímky vybraného území; velikost jedné scény se všemi spektrálními pásmy je zhruba 2 GB. Družicové snímky jsou dodávány po základním geometrickém zpracování (Level 1). Pro digitální analýzu obrazu je vyžadováno předzpracování na straně uživatele, zahrnující radiometrické a atmosférické korekce. I když plán návratu družice Landsat na určité místo na Zemi (angl. Revisit Time) je dobře znám (perioda 16 dní, pro oblasti s překryvem scén 8 dní), je obvyklé, že se v průběhu vegetačního období nepodaří vzhledem k častému výskytu oblačnosti pořídit v daný termín použitelný snímek. To snižuje použitelnost snímků pro plánování pěstebních operací.

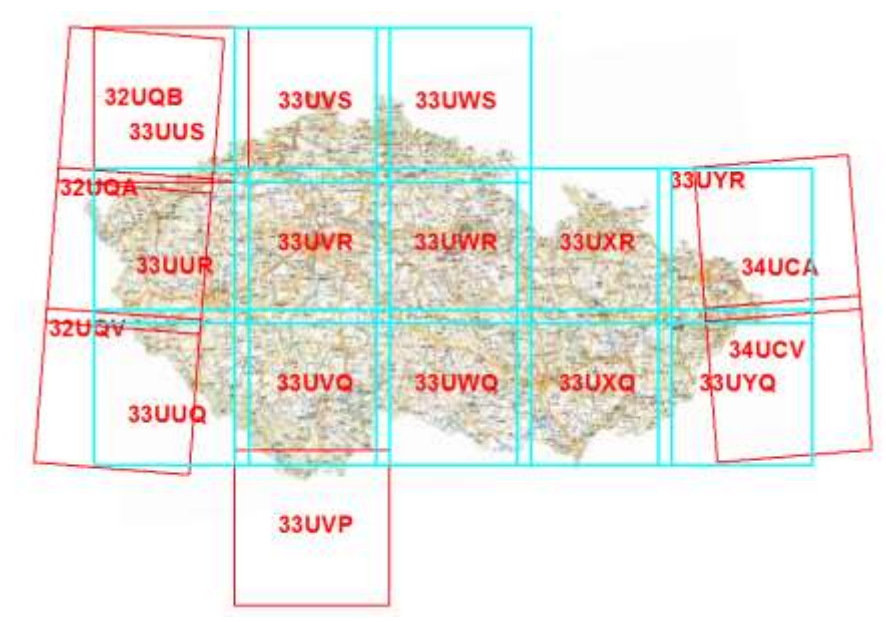

*Obr. 4 Rozložení dlaždic družicových snímků Sentinel-2 o velikosti 100 x 100 km nad územím ČR.* 

V roce 2015 byla v rámci programu Evropské kosmické agentury ESA Copernicus vypuštěna družice Sentinel 2A, která tematicky navazuje na misi Landsat. Pořizuje multispektrální obrazová data ve 13 pásmech s prostorovým rozlišením 10, 20 a 60 metrů v závislosti na vlnové délce o celkové šířce záběru 290 km. Konfigurace spektrálních pásem umožňuje výpočet vegetačních indexů v oblasti red-edge [\(Drusch et al., 2012\)](#page-34-3). V roce 2017 byla doplněna družice Sentinel 2B, časové rozlišení tandemu družic bude 5 dní (pro oblast rovníku, pro naši zeměpisnou šířku je 3-4 dny). Data Sentinel-2 lze získat na portálu ESA Copernicus Open Access Hub [\(https://scihub.copernicus.eu/\)](https://scihub.copernicus.eu/) po registraci uživatele za území definované rozložením tzv. dlaždic o velikosti 100 x 100 km. Je třeba počítat, že snímky staršího data nejsou vždy dostupné online a jejich stažení je možné až na vyžádání. Pro území ČR jsou data lépe dostupná na českém portálu CollGS, který má shodné rozhraní s Open Access Hub [\(https://dhr1.cesnet.cz/#/home\)](https://dhr1.cesnet.cz/#/home). Na obou portálech je možné vyhledávat pomocí dialogové okna, tuto činnost lze značně urychlit pomocí předdefinovaných databázových dotazů. Pokročilejší přístup k datům pak nabízí API rozhraní portálu.

Příklad dotazu na výčet scén v roce 2022 pro dlaždici 33UVR z Open Access Hub (ESA, CollGS):

( beginPosition:[2022-03-03T00:00:00.000Z TO 2022-12-31T23:59:59.999Z] AND endPosition:[2022-03-03T00:00:00.000Z TO 2022-12-31T23:59:59.999Z] ) AND (platformname:Sentinel-2 AND producttype:S2MSI2A) AND filename:\*33UVR\*

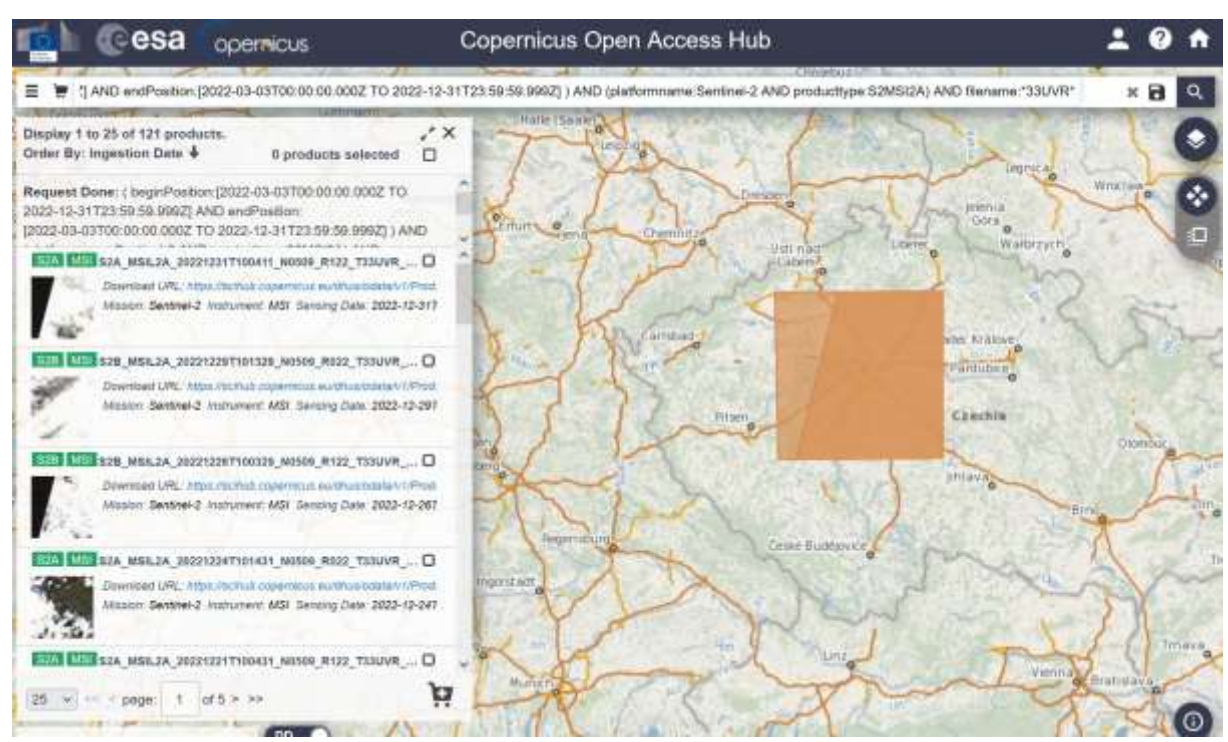

*Obr. 5 Webové rozhraní ESA Copernicus Open Access Hub*

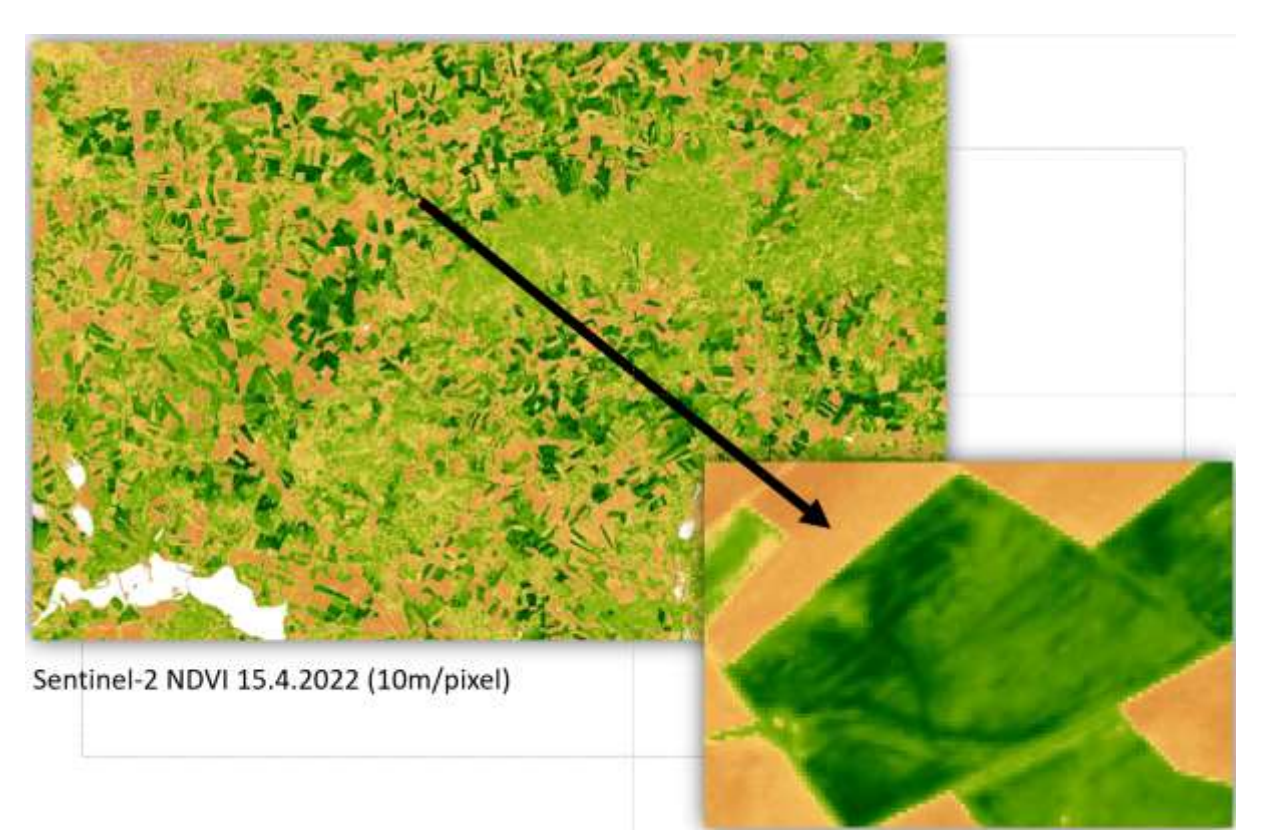

*Obr. 6 Prostorové rozlišení 10m / pixel multispektrálních družicových dat Sentinel-2 dovoluje dostatečně zachytit prostorové rozdíly chování vegetace na zemědělské půdě.*

Kromě celé řady prohlížecích služeb lze pro práci s družicovými snímky využít například webovou aplikaci Google Earth Engine [\(https://code.earthengine.google.com/,](https://code.earthengine.google.com/) GEE). Po registraci umožňuje procházet rozsáhlým globálním archívem družicových a dalších prostorových dat včetně zmíněných Landsat a Sentinel snímků, načítat je do výpočetního prostředí a provádět GIS analýzy v cloudovém prostředí bez nutnosti data stahovat do lokálního prostředí. Přímo v aplikaci lze provádět výpočet vegetačních indexů (např. NDVI), klasifikaci do zón, ořez dle hranic pozemků včetně exportu a stažení rastrových a vektorových dat, např. do GIS (QGIS, ArcGIS, …) nebo faremních informačních systémů (FMIS – např. AgLeader SMS, Trimble Ag Software, apod.).

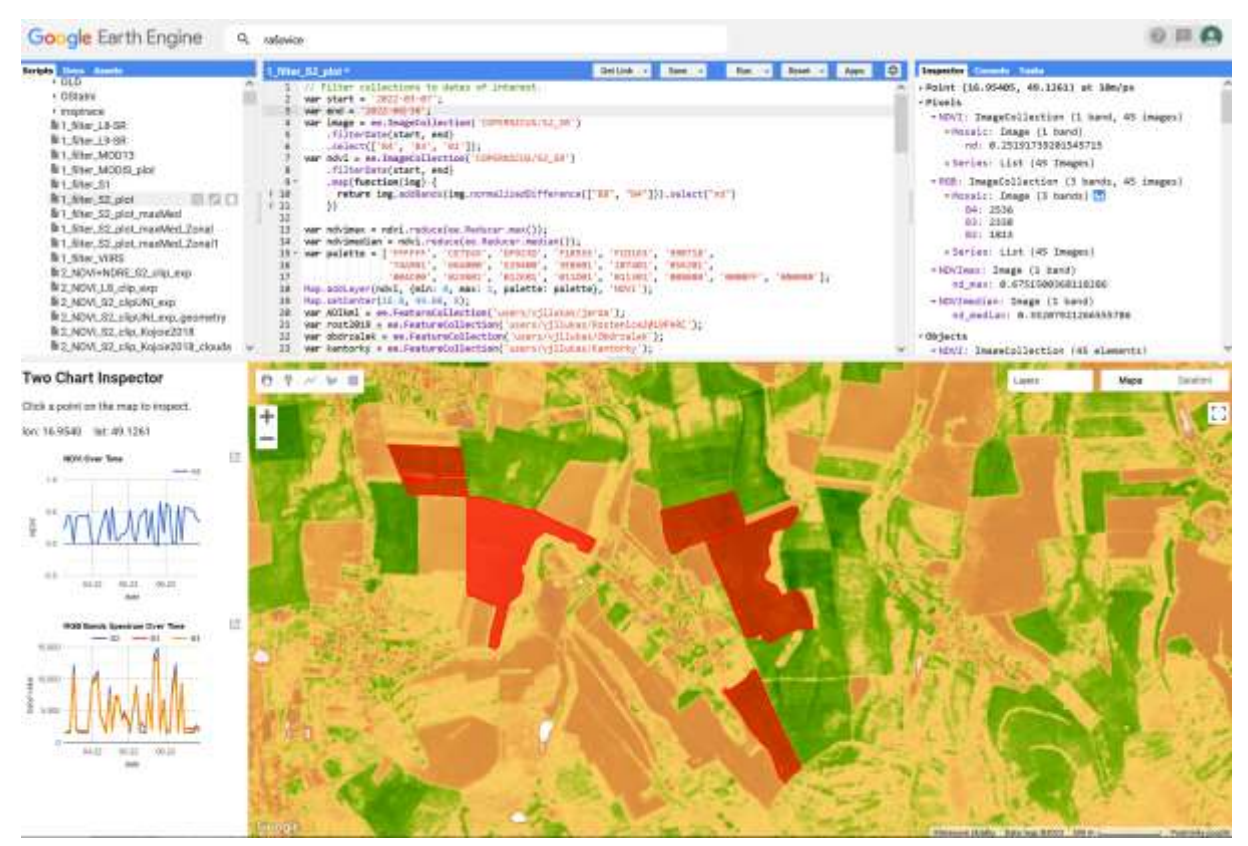

*Obr. 7 Cloudová aplikace Google Earth Engine Code Editor s procházením archívu snímků Sentinel-2 za první polovinu roku 2022, výpočtem indexu NDVI a překryvem hranic pozemků [\(https://code.earthengine.google.com/\)](https://code.earthengine.google.com/)* 

Platforma GEE představuje alternativní prostředí, jak pracovat s daty družicového dálkového průzkumu bez náročného stahování kompletních scén. Objem dat v případě multispektrálních snímků Sentinel-2 činí cca 1GB na jednu scénu 100 x 100 km, přičemž periodicita poskytovaní dat se pohybuje 3-4 dny. K tomu je potřeba připočítat objem rastrových dat po výpočtu vegetačních indexů. Ačkoli je k dispozici celá řada webových služeb na bezplatné prohlížení družicových dat, funkce exportu v hodnotách odrazivosti, která je nezbytná pro načtení do FMIS je většinou zpoplatněna. GEE umožňuje načtení hranic pozemků, provádět výpočetní operace v rámci takto ohraničeného území a následně automatizovaný export obrazových dat do různých formátů, včetně často využívaného

geoTIFF. Případně se nabízí využít dostupnosti rastrových nástrojů a hodnoty pixelů Sentinel-2 rovnou klasifikovat do management zón a následně exportovat do formátu shapefile, který lze rovnou využít pro načtení do FMIS. Platforma GEE je nabízena společností Google bezplatně, z podmínek používání zatím nevyplývají žádní omezení z hlediska běžného použití uživateli. Jedinou nevýhodou je nezbytnost kompilace algoritmu formou skriptů v programovacím jazyce JavaScript, které lze ale dopředu nadefinovat a upravovat pouze některé proměnné (datum snímkování, apod.). Vybrané základní skripty pro práci s GEE jsou uvedeny v příloze této metodiky.

## <span id="page-13-0"></span>**3. Mapování nevyrovnanosti pozemků**

Významnou roli při mapování nevyrovnanosti půdních a porostních podmínek mají nepřímé metody pracující na principu senzorového měření. Senzorová technika má fixní náklady, může měřit ve velkém prostorovém i časovém měřítku a umožňuje opakované měření přímo v terénu. Nevýhodou nepřímých metod je vždy nižší přesnost stanovení sledovaného jevu v porovnání s přesnými laboratorními rozbory. Tato nižší přesnost je ale vyvážena intenzivním prostorovým pokrytím [\(Christy, 2008\)](#page-35-2).

Dle způsobu provádění měření lze senzorové mapování půdních či porostních podmínek rozdělit na metody **pozemního průzkumu** (*proximal sensing*), v podobě diskrétního nebo průběžného (*on-the-go*) měření), a **dálkového průzkumu** (*remote sensing*) distančním měřením formou družicového, leteckého či bezpilotního snímkování.

## <span id="page-13-1"></span>**3.1.Mapování prostorové variability půdy**

Oblast pedologie, která se zabývá tvorbou geograficky vztažených informací o půdě s využitím polních a laboratorních měření, se nazývá **digitální mapování půdy** - *Digital Soil Mapping, [\(Lagacherie et al., 2007\)](#page-35-3)*). Kromě informací o půdních charakteristikách získávaných tradičním půdním průzkumem začleňuje také údaje o reliéfu terénu a data nepřímého měření fyzikálních veličin. Digitální mapování je charakterizováno jako prediktivní, neboť využívá metod pro odhad hodnot půdních vlastností na místech, kde nejsou tyto charakteristiky známy ([Borůvka, 2009](#page-34-4)). Nezbytnou součástí je tvorba a kalibrace predikčních modelů kombinací výsledků laboratorních rozborů půdy a již zmiňovaných nepřímých (senzorových) dat.

#### **Vzorkování půdy**

Tradičním způsobem získávání informací o půdních vlastnostech je vzorkování půdy a následné laboratorní analýzy půdních vzorků. Vzorkování je základní podstatou jakéhokoliv terénního výzkumu v půdních vědách, neboť měření celé populace je v praxi nemožné. Pro zachycení prostorové variability je rozhodujícím parametrem hustota vzorkování a rozmístění odběrových bodů po pozemku. Obvyklým způsobem získání vyšší informační

hodnoty z půdního vzorkování je zvýšení počtu odebraných vzorků. Dle van Groenigena et al. [\(1999\)](#page-37-1) je z praktického hlediska vzorkovací schéma faktorem ovlivňujícím nejvíce efektivnost a nákladnost půdního vzorkování. Vzorkování s nižší hustotou je méně nákladné, ale může postrádat významné prostorové jevy. Hustota vzorkování je odvislá od úrovně variability pozemku, ale zpravidla se v precizním zemědělství pohybuje v rozmezí jeden vzorek na 1 – 5 ha. Dinkins a Jones [\(2008\)](#page-34-5) poukazují na to, že vzhledem k rozdílům mezi pozemky v kombinaci s rozdíly ve způsobu hospodaření neexistuje optimální strategie půdního vzorkování pro všechny produkční systémy. Některé vlastnosti půdy vykazují vyšší prostorovou variabilitu než ostatní. Z praktických důvodů se ale používá pouze jedno schéma půdního vzorkování pro většinu zkoumané vlastností. Pokud ale jeden ze sledovaných faktorů je výnos limitujícím prvkem, půdní vzorkování by mělo být cíleno na zachycení prostorové variability právě tohoto faktoru.

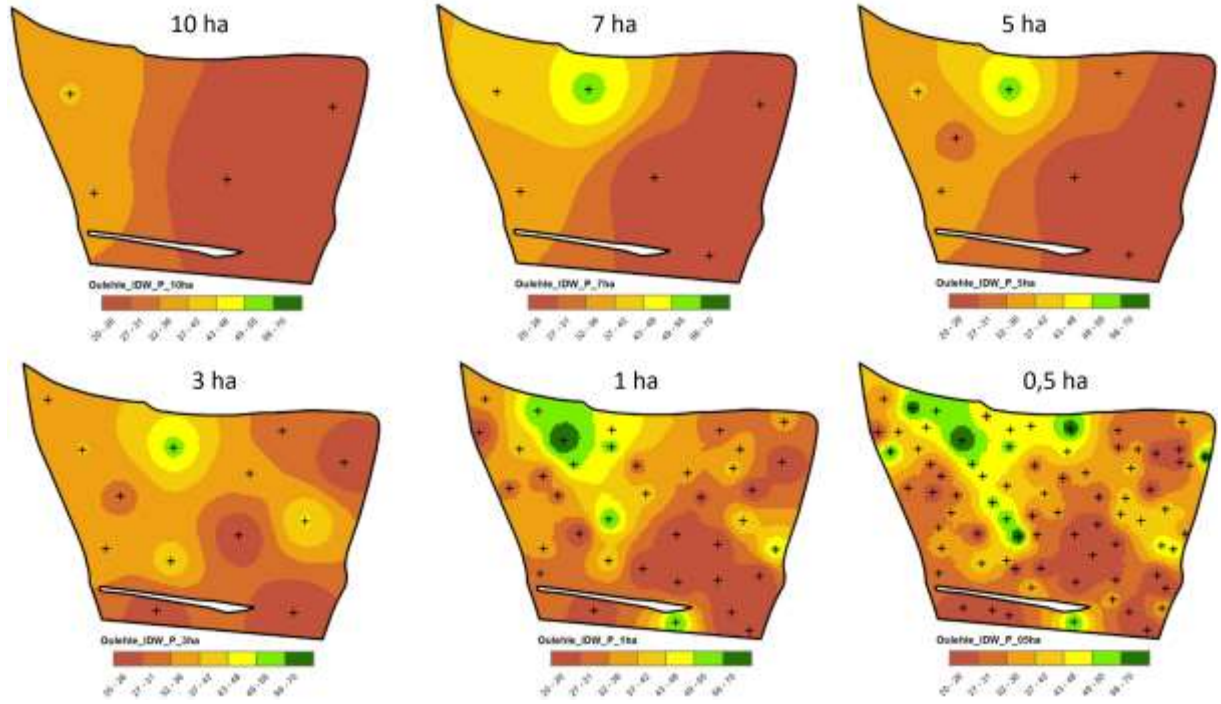

*Obr. 8 Porovnání vlivu hustoty odběrové sítě na obsahu přístupného fosforu v půdě na 37 ha pozemku* 

Hodnocení plošné nevyrovnanosti je součástí Agrochemického zkoušení zemědělských půd (AZZP) (Tab. 1). V rámci AZZP se průměrná plocha na jeden půdní vzorek pro ornou půdu odvíjí od výrobní oblasti – v bramborářské a horské výrobní oblasti činí 7 ha, v řepařské a kukuřičné 10 ha, při hloubce vpichu odpovídající mocnosti orničního profilu (max. 30 cm) ([Smatanová, 2018](#page-37-2)). Pokud je na větších půdních blocích odebráno více vzorků, je provedeno hodnocení plošné nevyrovnanosti agrochemických vlastností výpočtem variačního koeficientu pro hodnoty pH a obsah přístupných živin (P, K, Mg). Výsledky slouží jako základní podklad pro případné diferencování dávek jednotlivých živin při hnojení na pozemcích resp. jejich částech. Ačkoli hustota vzorkování v AZZP není dostatečná pro cílené

aplikace, vyšší hodnota nevyrovnanosti může indikovat potřebu podrobnějšího půdního průzkumu.

*Tab. 1 Kritéria pro hodnocení variability pozemku dle variačního koeficientu sledovaných půdních charakteristik ([Beránek a Klement, 2007](#page-34-6))*

| Výměra    | variační koeficient (%) - pozemek |                  |             |              |                   |              |  |  |
|-----------|-----------------------------------|------------------|-------------|--------------|-------------------|--------------|--|--|
| Pozemku   | vyrovnaný                         |                  | nevyrovnaný |              | silně nevyrovnaný |              |  |  |
| (ha)      | pH                                | P, K, Mg, Ca     | pH          | P, K, Mg, Ca | pH                | P, K, Mg, Ca |  |  |
| do 20,0   | do 5                              | $do$ 20          | $6 - 12$    | $21 - 50$    | nad 12            | nad 50       |  |  |
| 20,1-30,0 | do 6                              | do <sub>25</sub> | $7 - 15$    | $26 - 60$    | nad 15            | nad 60       |  |  |
| nad 30,0  | do 7                              | $do$ 30          | $8 - 20$    | $31 - 65$    | nad 20            | nad 65       |  |  |

Jinou možností je nalezení levnější a jednodušší metody, která může měřit prostorovou variabilitu sledovaných půdních parametrů [\(Tarr et al., 2005\)](#page-37-3). Dle McBratney et al. [\(2003\)](#page-36-1) představuje vzorkování významnou částí digitálního mapování půdy. Základní ideou digitálního mapování půdy je zjištění půdních vlastností vykazujících některé korelace s environmentálními proměnnými. Environmentální proměnné jsou reprezentovány jako doplňující nebo sekundární informace, které jsou dostupné při pravidelném gridu na sledovaném území, např. DEM, geologické mapy a snímky dálkového průzkumu. Tato doplňková data mohou být využita pro optimalizaci vzorkovacích lokalit [\(Minasny et al.,](#page-36-2)  [2007\)](#page-36-2).

#### **Senzorové mapování půdy**

Vztah mezi vybranými půdními vlastnostmi a spektrálními projevy půdy hodnocené pomocí DPZ sledovali [Žížala et al. \(2016\).](#page-37-4) Výsledky regresních modelů poukázaly na možnost predikce frakcí zrnitosti půdy, obsahu organické hmoty a zastoupení železitých iontů z hyperspektrálních leteckých snímků. Podobně [Zemek et al. \(2018\)](#page-37-5) poukazují na možnost vymezení kategorií obsahu jílu v půdách na základě spektrometrie půdních vzorků či dálkového průzkumu holé půdy. V obou případech je hlavní předností metod DPZ pro hodnocení nevyrovnanosti půdních podmínek pokrytí rozsáhlého území a dostupnost obrazových dat, obzvláště v případě použití družicových snímků. [Vaudour et al. \(2019\)](#page-37-6) ve své studii využili družicové snímky Sentinel-2 pro odhad půdních vlastností na regionální úrovni v jižní části Francie. Výsledky ukázaly, že šest z osmi sledovaných půdních vlastností může být predikováno na základě spektrálních vlastností povrchu půdy a reliéfu terénu, konkrétně se jednalo o zrnitost, obsah organické hmoty, obsah železa, CaCO<sub>3</sub>, pH a KVK půdy).

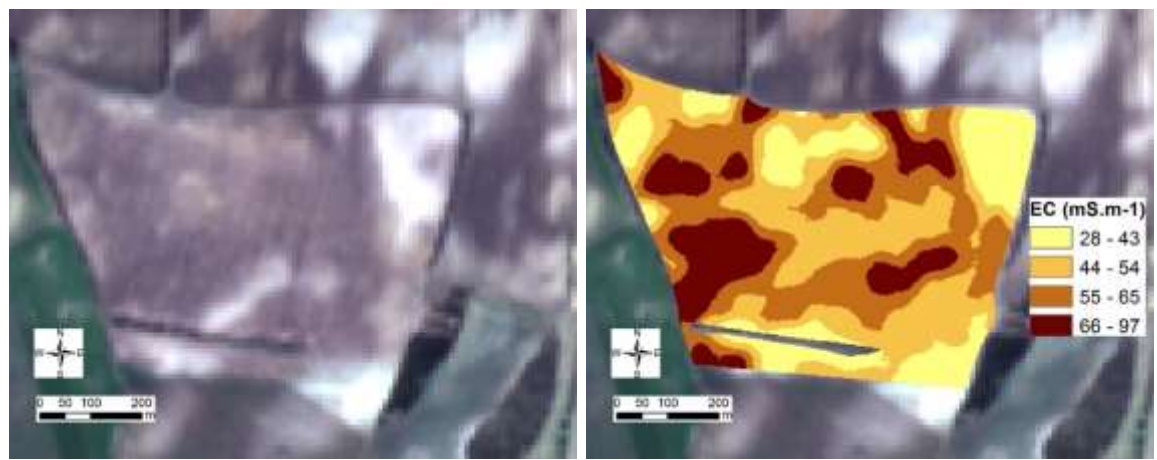

*Obr. 9 Snímek holé půdy na 38 ha pozemku z družice Sentinel-2 z dubna 2017 (vlevo) a mapa elektrické vodivosti půdy z pozemního měření na jaře 2016 (vpravo). Obě metody identifikují vysokou plošnou variabilitu půdních podmínek. Zatímco družicový snímek je silně ovlivněn svrchní vrstvou půdy a vegetačním krytem, měření elektrické vodivosti vyjadřuje také vertikální změny půdy v půdním profilu bez ohledu na pokrytí půdy vegetací nebo třeba sněhem.*

Průběžné (on-the-go) měření elektrické vodivosti půdy je jednou z metod identifikace heterogenity půdních podmínek v precizním zemědělství. Senzory pro měření půdních podmínek pracují na nejrůznějším principu, v současnosti lze ale za nejvíce rozšířené v praxi považovat elektrické, elektromagnetické a mechanické. Podle Godwina a Millera [\(2003\)](#page-35-4) představuje měření elektrické vodivosti půdy nákladově efektivní metodu doplňující tradiční půdní průzkum, která poskytuje rychlé a v případě měření elektromagnetické indukce také neinvazivní informace o variabilitě půdní zrnitosti a dostupné půdní vláhy.

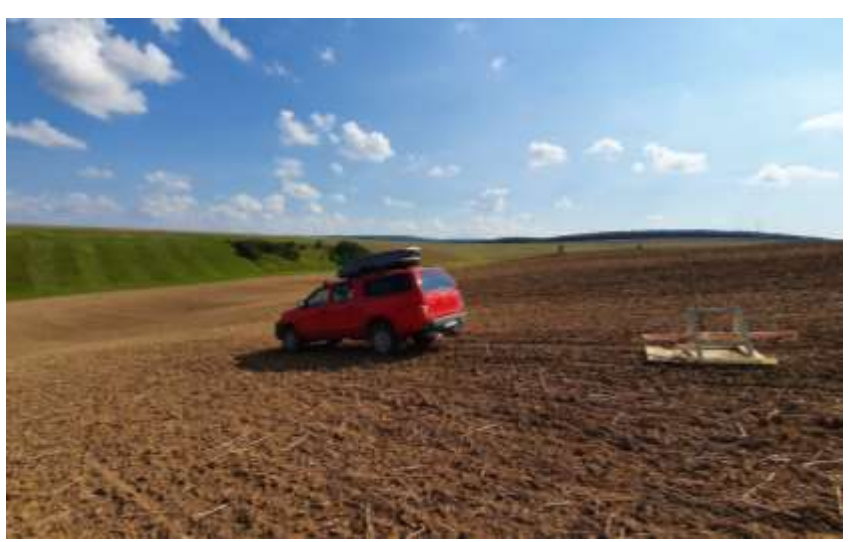

*Obr. 10 Příklad provádění měření elektromagnetické indukce půdy – měřící souprava sestávající se z měřicího přístroje GF Instruments CMD–MiniExplorer 6L taženého na plastových saních za terénním vozidlem (lokalita Rašovice, 2021)*

Mezi nejvýznamnější faktory působících na EC<sub>a</sub> podle Corwina a Lesche [\(2005\)](#page-34-7) patří obsah rozpustných solí v půdním roztoku, relativní vlhkost, obsah vody v půdě a objemová hmotnost. Relativní vlhkost a objemová hmotnost jsou přímo ovlivňovány obsahem jílovitých částic a organické hmoty a jsou společně s kationtovou výměnou kapacitou (KVK) řazeny mezi dodatečné faktory. Dle Schmidhaltera et al*.* [\(2002\)](#page-37-7) jsou nižší hodnoty elektrické vodivosti (5 – 15 mS.m<sup>-1</sup>) typické pro písčité půdy, zatímco vyšší hodnoty (30 – 60 mS.m<sup>-1</sup>) reprezentují jílovité půdy. Mezi nimi leží hlinité půdy. Velmi vysoké hodnoty (nad 60 mS.m $^{-1}$ ) poukazují převážně na vliv vyššího obsahu vody, často v kombinaci s vyšším obsahem jílu a organické hmoty, či dodatečný vliv zvýšeného zastoupení solí v půdním roztoku.

Výsledky vzorkování půdy či bodového senzorového měření půdy je pro vytvoření aplikačních map nezbytné převést na celou plochu zájmového území. K tomu se využívají prostorové interpolace, které představují metody odhadu hodnot sledovaného znaku mezi místy pozorování, tzn. na místech, která nejsou vzorkováním pokryta. Nejběžněji používanými interpolačními metodami pro tvorbu spojitých prostorových map je *kriging* a metoda *inverse distance weighting (IDW)*. Charakteristickým rysem krigingu je vyhlazování lokálních extrémů nadhodnocením nízkých hodnot a podhodnocením vysokých [\(Goovaerts,](#page-35-5)  [1998\)](#page-35-5). U metody *IDW* jsou data vážena dle vzdálenosti bodu od ostatních sousedících bodů. Čím blíže jsou měřené body k interpolovaným bodům, tím vyšší je váha jejich hodnot. S rostoucí vzdáleností klesá síla váhy a interpolovaná hodnota se přibližuje hodnotám ostatních bodů. IDW patří mezi přesné interpolátory a je metodou výpočetně nenáročnou, kterou lze použít i na rozsáhlé datové soubory, protože na rozdíl od krigingu není nutné vypočítat a modelovat variogram. Častým jevem při použití této metody je výskyt tzv. očí (*bull eyes*) ve výsledných mapách, což jsou okrouhlé a lokálně velmi ohraničené struktury [\(Gotway et al., 1996\)](#page-35-6).

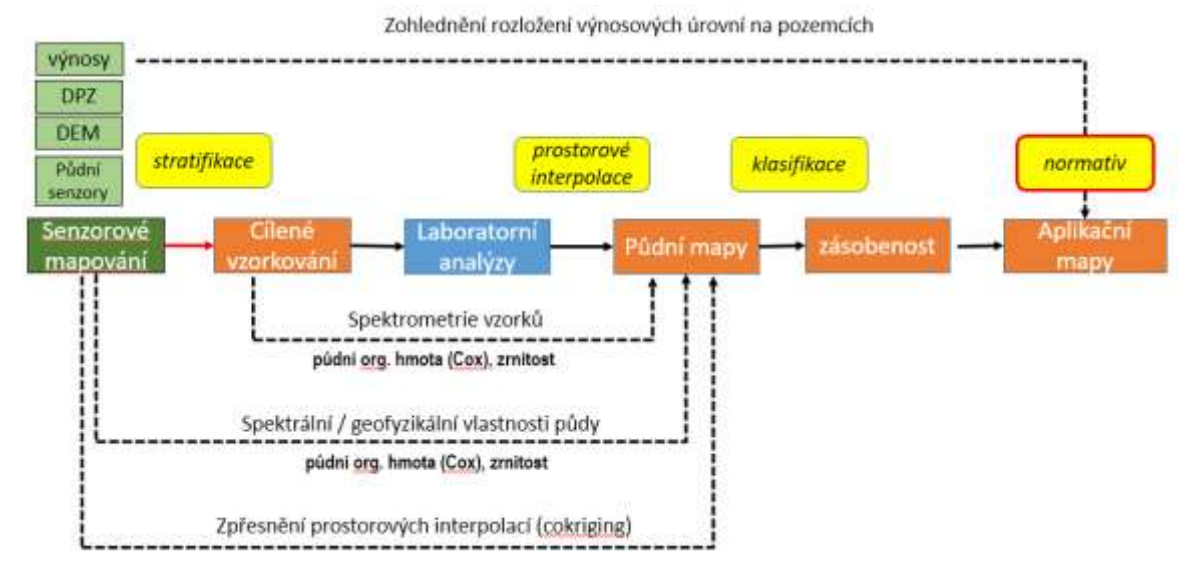

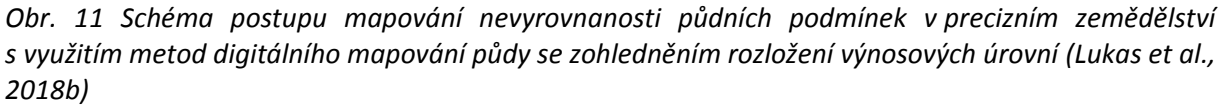

Příklad postupu mapování agrochemických půdních vlastností se začleněním senzorových měření uvádí [Lukas et al. \(2018b\)](#page-36-3), zjednodušeně jej rozdělit do následujících kroků:

1. **Senzorové mapování** plošné nevyrovnanosti pozemků s využitím nepřímých metod pozemního geofyzikálního měření a dálkového průzkumu.

- 2. **Stratifikace pozemků** na základě senzorového mapování a návrh optimalizované sítě **pro odběr půdních vzorků**.
- 3. **Výpočet celoplošných půdních map** z výsledků laboratorních analýz metodami prostorových interpolací doplněných o data senzorového měření půdy.

#### <span id="page-18-0"></span>**3.2.Diagnostika stavu rostlin**

Pro návrh lokálně cílených zásahů v průběhu vegetace plodin jsou vyžadovány celoplošné informace o stavu porostů. Jejich zjišťování tradičním způsobem na potřebné prostorové úrovni je značně náročné a ekonomicky nákladné. Proto jsou využívány postupy dálkového průzkumu Země, které hodnotí stav vegetace na základě spektrálního chování – odrazivosti elektromagnetického záření, nejčastěji v oblasti viditelného a blízkého infračerveného záření. Pro kvantifikaci parametrů vegetace lze využít vegetační indexy, které jsou stanoveny na základě poměru odrazivosti v přesně definovaných pásmech elektromagnetického záření.

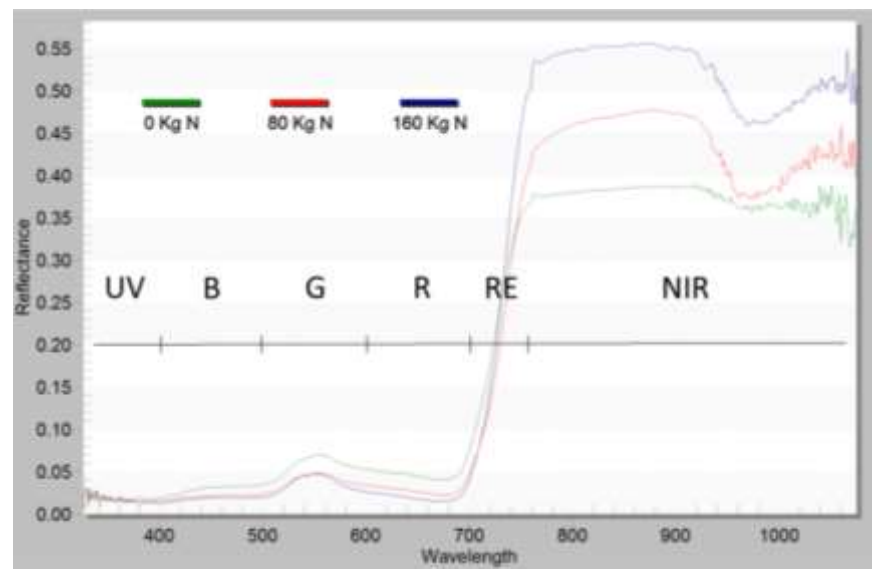

*Obr. 12 Rozdíl ve spektrálním chování porostu ozimé pšenice s rozdílnou úrovní výživy dusíkem [\(Lukas](#page-36-4)  [et al., 2011\)](#page-36-4)*

Odborná literatura uvádí řadu vegetačních parametrů, které lze využít pro diagnostiku stanovení výživného stavu rostlin a stresových projevů [\(Fu et al., 2014;](#page-34-8) [Li et al., 2014\)](#page-35-7). Pro hodnocení stavu vegetace je využíván družicový dálkový průzkum poskytující multispektrální data s vysokým prostorovým a časovým rozlišením, ale také letecké multispektrální a hyperspektrální snímkování či pozemní mapování s využitím spektrometrických metod. Od volby nosiče snímací soustavy je odvislá výška snímkování, která je důležitá s ohledem na eliminaci negativních povětrnostních vlivů – zejména výskytu oblačnosti. Zatímco při silné oblačnosti jsou satelitní data prakticky nepoužitelná, při leteckém snímkování lze většinou výšku přeletu naplánovat a výše položeným oblakům se vyhnout. Podobně plodinové senzory jsou díky umělému osvětlení víceméně nezávislé na světelných a atmosférických podmínkách a umožňují vyhodnotit stav porostu přímo při provádění pěstebních zásahů.

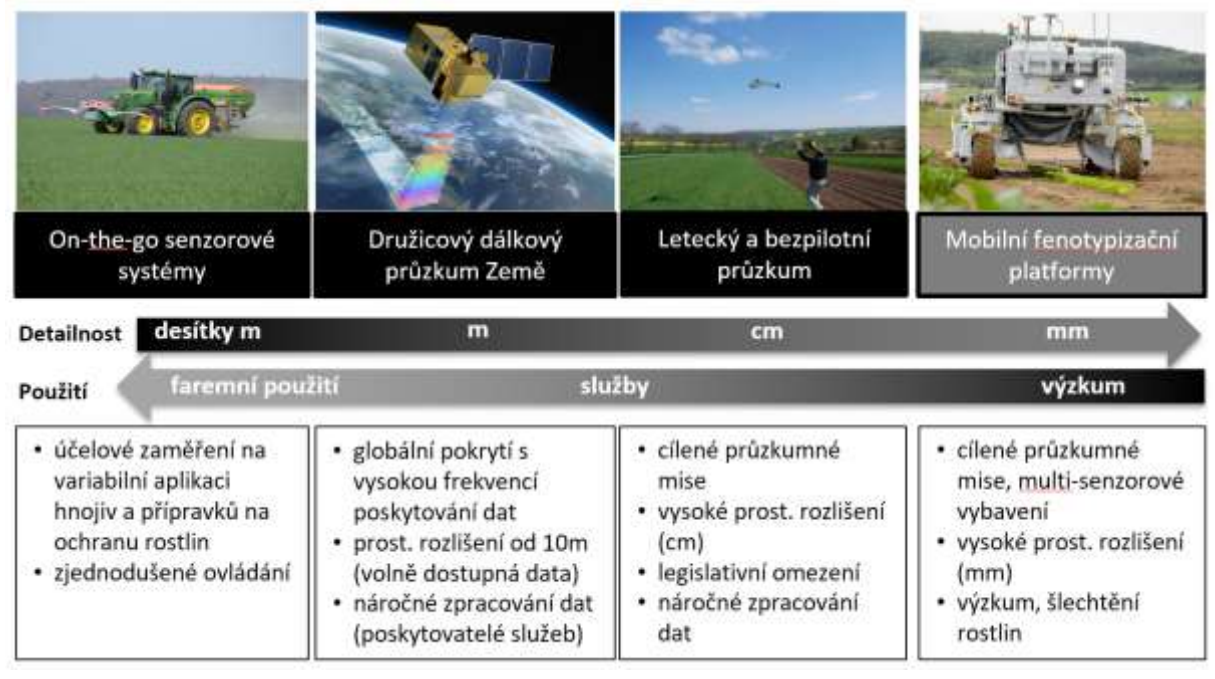

*Obr. 13 Příklady metod spektrálních měření porostu a jejich vlastnosti spojené s využitím v zemědělství* 

Senzorovou diagnostiku porostů plodin na principu spektrálního měření lze využít k odhadu strukturního stavu porostu a obsahu dusíku v rostlinách, např. pomocí vegetačních indexů získaných z pozemních on-the-go plodinových senzorů nebo dálkového průzkumu Země. Vegetačních indexů je celá řada, kromě zdroje spektrálních dat se liší také v citlivosti na biofyzikální parametry rostlin – stupeň zapojení porostu, množství nadzemní biomasy rostlin, obsah chlorofylu, stres suchem, predikce výnosů, apod.

Nejčastěji využívaným vegetačním indexem je Normalizovaný diferenční vegetační index (NDVI - Normalized Difference Vegetation Index), který je vypočten z odrazivosti z červené a blízce infračervené části elektromagnetického záření podle rovnice NDVI = (NIR – Red) / (NIR + Red). NDVI je vhodný pro jednoduché vyhodnocení ve vztahu k zapojení a hustoty porostu. Pokročilejší systémy detekují záření v úzké oblasti záření v rozsahu 680 až 730 nm (tzv. rededge pásmo, RE), která je charakteristická náhlým zvýšením odrazivosti záření u vegetace. Red-edge vegetační indexy jsou více citlivé na změny v obsahu chlorofylu v rostlinách a netrpí jako NDVI sníženou citlivosti při vyšším množství biomasy, tzv. saturačním efektem NDVI. Jsou tedy vhodnější pro diagnostiku výživného stavu rostlin dusíkem i v pozdnějších fázích vývoje (*[Obr.](#page-20-1)* 14). Jedná se např. o indexy Red Edge Inflection Point (REIP), NDRE nebo NRERI.

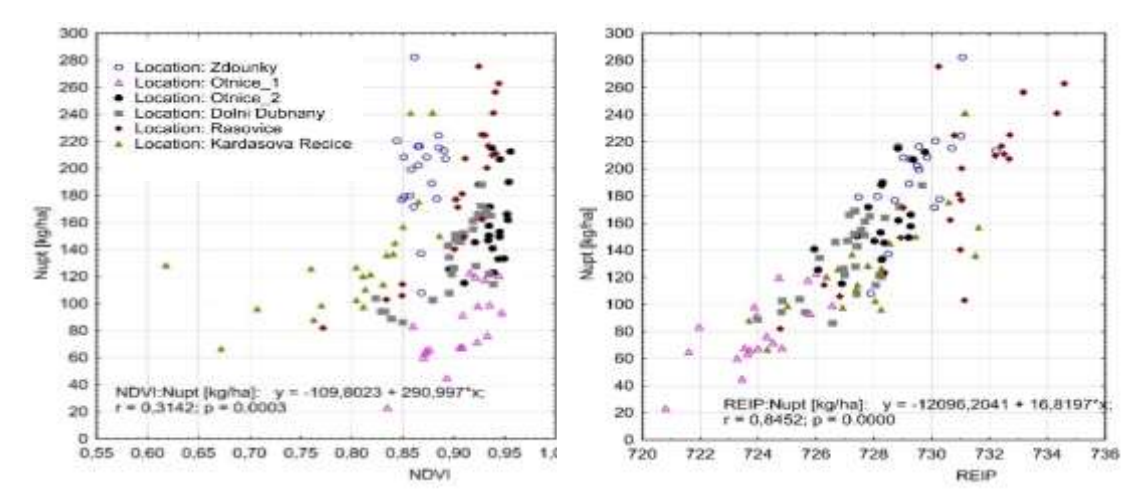

<span id="page-20-1"></span>*Obr. 14 Porovnání vztahu odběru N rostlinami (Nupt) s vegetačními indexy NDVI a REIP (Sentinel-2, různé lokality 2017-2020). Silná pravostranná kumulace hodnot NDVI poukazuje na saturační efekt tohoto vegetačního indexu [\(Mezera et al., 2020\)](#page-36-5)*

Výživa dusíkem je jedním ze základních faktorů tvorby výnosů plodin [\(Elbl et al., 2021\)](#page-34-9). Hodnocení stavu porostů a biofyzikálních parametrů plodin je důležitou informací při pracovních operacích v agronomii, zejména při aplikaci dusíkatých hnojiv. Variabilní aplikace dusíkatých hnojiv zohledňuje specifické půdní podmínky prostředí v podobě management zón a výživný stav rostlin s následnou vyšší efektivitou využití N (Nitrogen Use Efficiency – NUE) a nižším rizikem úniku dusíku do životního prostředí [\(Shanahan et al., 2008\)](#page-37-8). Vychází ze senzorového měření porostů, vzorkování půdy, mapování půdních podmínek nebo mapování výnosu [\(Diacono et al., 2013\)](#page-34-10)

#### <span id="page-20-0"></span>**3.3.Mapování produkčního potenciálu a výnosů plodin**

Význam nevyrovnanosti pozemků se nejvíce projevuje na výnose plodin. Identifikace výnosových hladin v rámci jednotlivých pozemků je základním předpokladem pro úspěšné uplatnění postupů precizního zemědělství. Jeho podstatou je přizpůsobení agrotechniky lokálním podmínkám stanoviště a určení intenzity pěstebních zásahů pro jednotlivé části pozemků, tzv. management zóny, s ohledem na jejich nevyrovnanost. Běžný způsob identifikace produkčních zón vychází z identifikace podprůměrně a nadprůměrně výnosných částí pozemků z víceletých výnosových map [\(Blackmore, 2000;](#page-34-11) [Kleinjan et al., 2007\)](#page-35-8). Pokud není známa příčina variability výnosu, je doporučeno uniformní hospodaření (Adamchuk et al. 2010, obr. 55). Lokálně cílené hospodaření lze provádět v případě, kdy jsou oblasti s rozdílným výnosem konzistentní za více let a korespondují k nějaké agronomicky významné vlastnosti (zásobenost živinami, topografie, historie užívání půdy, atd.).

Vývoj sklízecí techniky v současnosti nabízí možnost celoplošného monitorování výnosu sklízené plodiny. Před použitím výnosových map je ale nutné záznamy ze sklízecí mlátičky upravit, neboť jsou zkresleny celou řadou vlivů [\(Blackmore a Marshall, 1996;](#page-34-12) [Noack, 2007\)](#page-36-6) provést odstranění chybových, nespolehlivých a odlehlých hodnot daných chybným

záznamem polohy, záběru, objížděním překážek a otáčením, apod. Podrobný popis zpracování výnosových záznamů uvádí celá řada zahraničních studií [\(Leroux et al., 2018;](#page-35-9) [Lyle](#page-36-7)  [et al., 2014;](#page-36-7) [Ping a Dobermann, 2005;](#page-36-8) [Sudduth a Drummond, 2007;](#page-37-9) [Vega et al., 2019\)](#page-37-10). Kromě chybových záznamů může být problematické také zpracování záznamů z více sklízecích mlátiček provádějících současně sklizeň na jednom pozemku. [Mezera et al. \(2018\)](#page-36-9) ukazují na úskalí tvorby výnosových map jak z hlediska kombinace datových vstupů ze dvou sklízecích mlátiček, tak použití vhodné interpolační metody pro získání spolehlivé rastrové mapy.

Pro vymezení management zón je nutné kombinovat výnosové záznamy za více ročníků. Cílem je vyhodnotit variability výnosových úrovní za sledované období a identifikovat nadprůměrně či podprůměrně výnosné plochy včetně procentuální vztažení vůči průměrné hodnotě dosaženého výnosu plodiny [Blackmore et al. \(2003\)](#page-34-13). Úskalím klasifikace management zón z časové řady výnosových map je spolehlivost výnosových záznamů, zejména ovlivněna vysokou četností chybových hodnot, systematickými chybami datových záznamů a omezená schopnost predikce výnosů [\(Joernsgaard a Halmoe, 2003\)](#page-35-10).

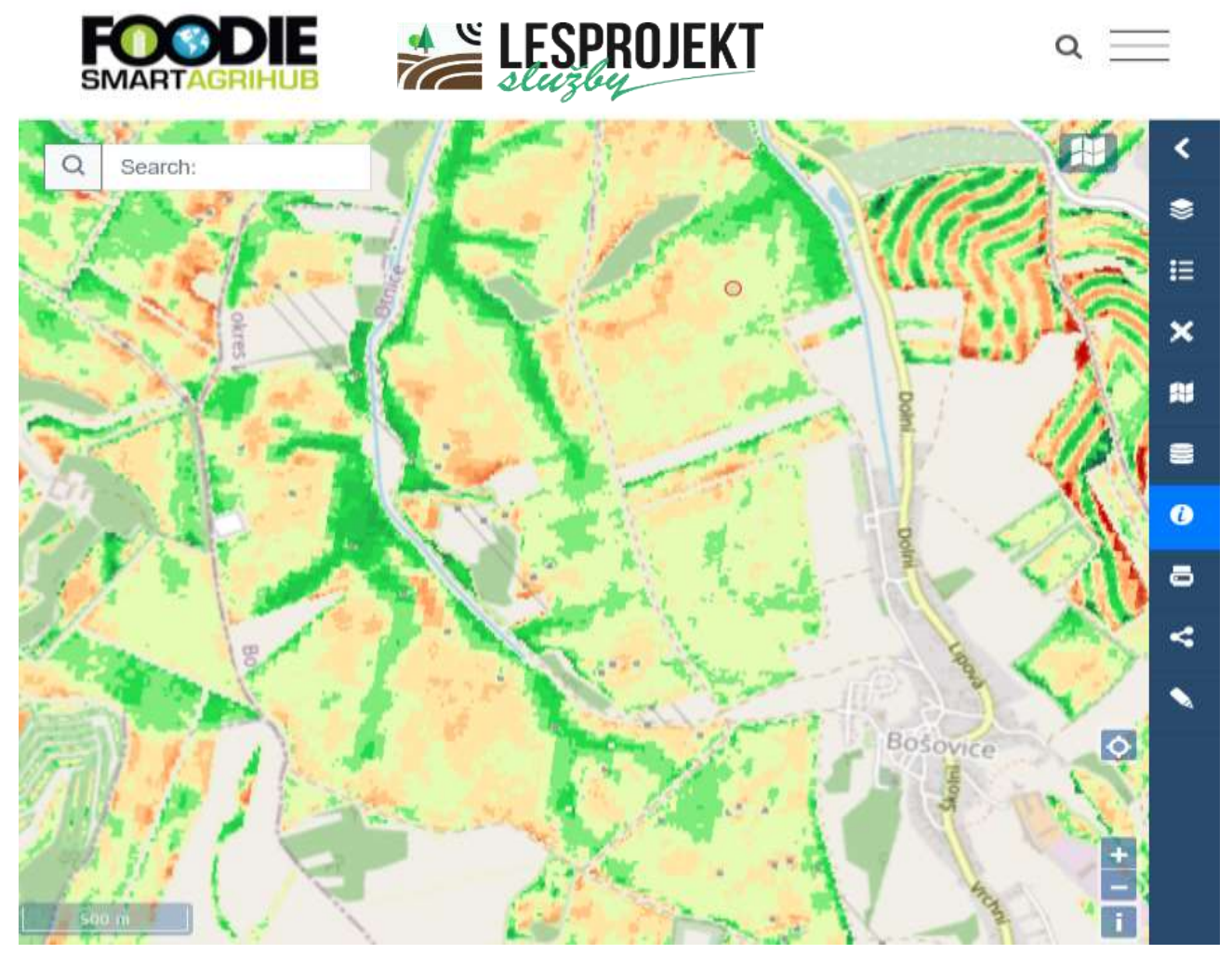

*Obr. 15 Dostupnost družicových snímků umožňuje stanovit produkční zóny za velké území – příklad vymezení produkčních zón pro ČR za období 2013-2020 vytvořený ve spolupráci MENDELU a Lesprojekt-služby s.r.o. (dostupné na [www.agrihub.cz\)](http://www.agrihub.cz/)* 

Ucelený sběr výnosových záznamů sklízecí technikou je však v zemědělských podnicích spíše výjimečný a výsledné výnosové záznamy vyžadují pokročilé postupy filtrace odlehlých a chybných hodnot. Alternativní postup představuje vymezení produkčních zón včetně kvantifikace odchylky od průměru pozemku na základě prostorové analýzy časové řady multispektrálních družicových dat. Relativní výnosový potenciál je vypočten jako procentuální vyjádření dosažené produktivity na daném místě vůči průměrné hodnotě za celý pozemek; vždy jednotlivě pro každé sledované vegetační období s následným zprůměrováním za celou časovou řadu dat. Bližší popis postupu výpočtu produkčních zón uvádí [Lukas et al. \(2018a\).](#page-36-10)

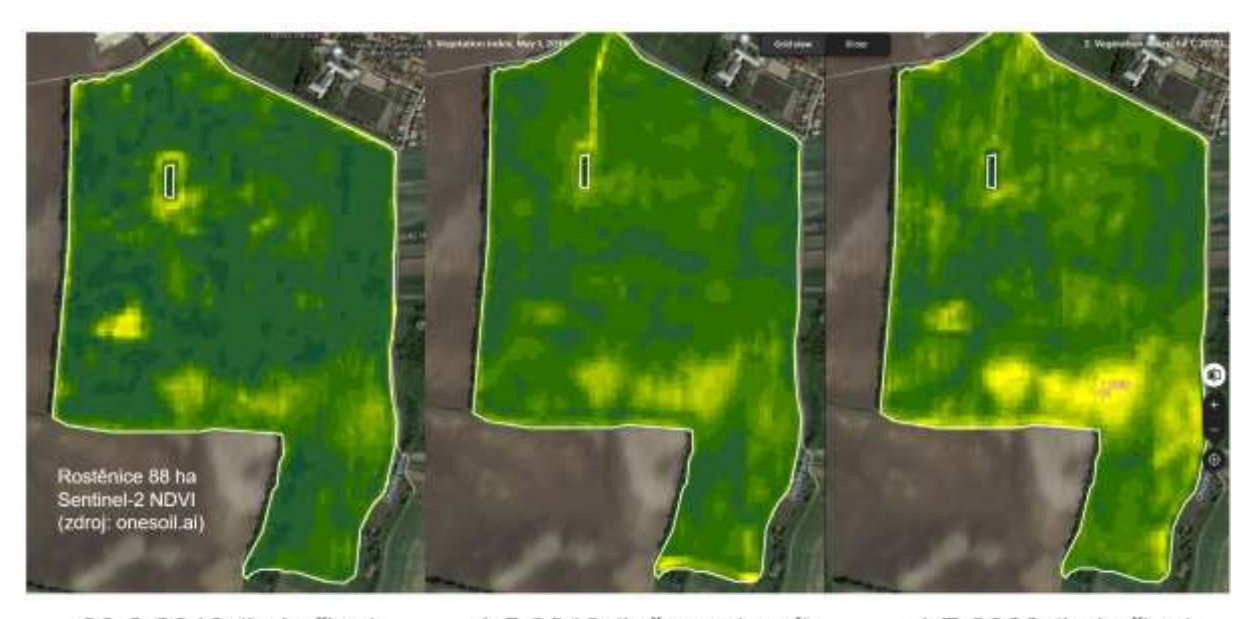

30.6.2018 (kukuřice) 1.5.2019 (ječmen jarní) 1.7.2020 (kukuřice) *Obr. 16 Vymezení produkčních zón z družicových snímků vychází z hodnocení zapojení stavu porostů v jednotlivých ročnících – méně produkční místa vykazují opakovaně nižší hodnoty vegetačních indexů (příklad NDVI ze Sentinel-2)*

V případě využití dat dálkového průzkumu Země je základním principem hodnocení analýza nevyrovnanosti porostů ve vybraných částech vegetačního období na základě vegetačních indexů a kvantifikace vůči průměrné hodnotě pozemku v daném termínu sledování. Výsledkem je identifikace výnosově podprůměrných nebo nadprůměrných oblastí na pozemcích napříč sledovanými ročníky. Toto stanovení lze provést pro jakékoli území pokryté dostatečným počtem bezoblačných družicových snímků a digitálním zmapováním hranic pozemků (např. Registr zemědělské půdy LPIS) doplněné o základní agronomickou evidenci pěstovaných plodin. V případě dostupnosti výnosových map lze procentuální rozpětí relativního výnosového potenciálu korigovat o reálně zmapované výnosy na daném území.

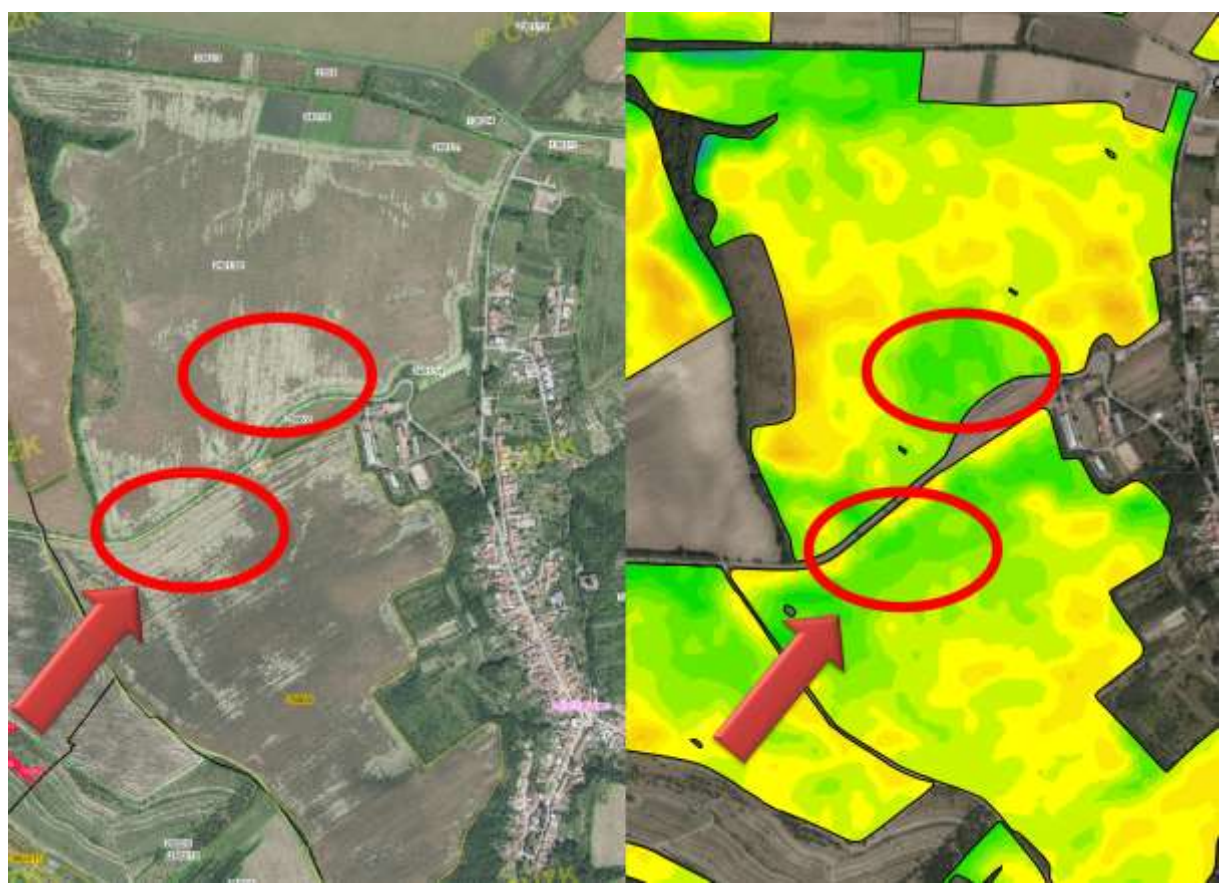

*Obr. 17 Soulad mezi produkčními zónami z družicových dat a polehlými plochami obilnin z ortofoto v roce 2020*

# <span id="page-24-0"></span>**4. Případová studie - vyhodnocení diagnostiky výživného stavu rostlin a návrh variabilní aplikace hnojiv**

Plošně diferencované dávkování hnojiva formou variabilních aplikací vychází z nevyrovnanosti produkčních podmínek stanoviště, aktuálního výživného stavu porostů polních plodin nebo heterogenitě agrochemických vlastností půdy. Pro tyto účely bylo v rámci řešení výzkumného projektu TH04010494 "*Výzkum a vývoj technologií smart farming pro malé a střední zemědělské podniky*" provedeno ověření senzorových metod pro diagnostiku výživného stavu rostlin a mapování agrochemických vlastností půdy (výměnné půdní reakce).

## <span id="page-24-1"></span>**4.1.Postupy diagnostiky stavu porostu pomocí plodinového senzoru OptRx a družicovými daty Sentinel-2**

Hodnocení stavu porostů a biofyzikálních parametrů plodin je důležitou informací při pracovních operacích v agronomii, zejména při aplikaci dusíkatých hnojiv. Ověřování diagnostiky stavu porostu pšenice ozimé bylo provedeno v období 2020-2021 formou poloprovozního polního testování na pozemcích rodinné farmy Obdržálkových, která se nachází v obci Rašovice (okres Vyškov). Farma obhospodařuje cca. 1000 ha zemědělské půdy se zaměřením na pěstování obilnin a olejnin – pšenice ozimé, ječmene jarního, řepky ozimé a máku setého.

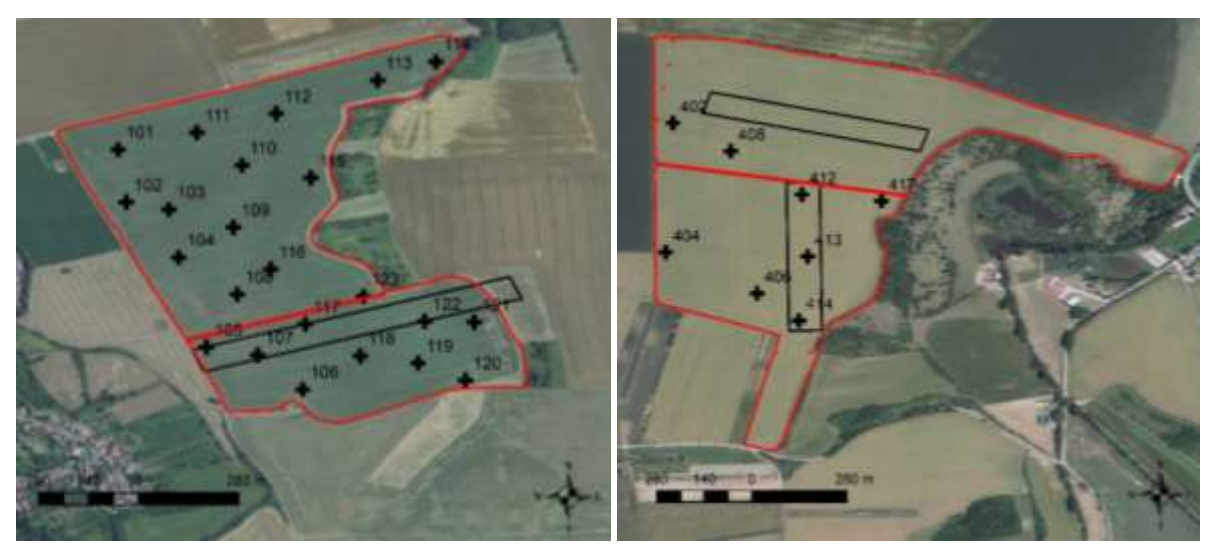

*Obr. 18 Přehled zkoumaných pokusných pozemků na lokalitě Rašovice v roce 2021 se sítí odběrových bodů a s kontrolními pásy, pozemek Díly od Mouřínova (46 ha, vlevo) a pozemek Nad Chobotem (47 ha vpravo)*

Oblast Rašovice se nachází v řepařské výrobní oblasti. Klimatický region oblasti je dle Quittovy klimatické klasifikace (1971) teplý, mírně suchý a mírně vlhký (T2, T3). Dlouhodobá průměrná roční teplota pro Jihomoravský kraj (z let 1991–2020) je 9,4 °C a průměrný úhrn srážek (1991– 2020) 561 mm (www.chmi.cz). Pozemky se nacházejí v nadmořské výšce 200–350 m n.m. Půdním typem jsou černozemě, hnědozemě a kambizemě. Půda je středně hluboká až hluboká, hlinitopísčitá až jílovitohlinitá. Pozemky jsou rovinaté, mírně až středně svažité.

Základem ověřování bylo hodnocení výživného stavu na základě anorganických rozborů rosltin a spektrálních měření plodinovým senzorem AgLeader OptRx a metodami DPZ – multispektrálních družicových snímků Sentinel-2. Cílem studie bylo ověřit použití satelitních snímků a online senzoru plodin pro odhad výživného stavu porostů ozimé pšenice, jako je množství nadzemní biomasy, obsah dusíku a odběr dusíku.

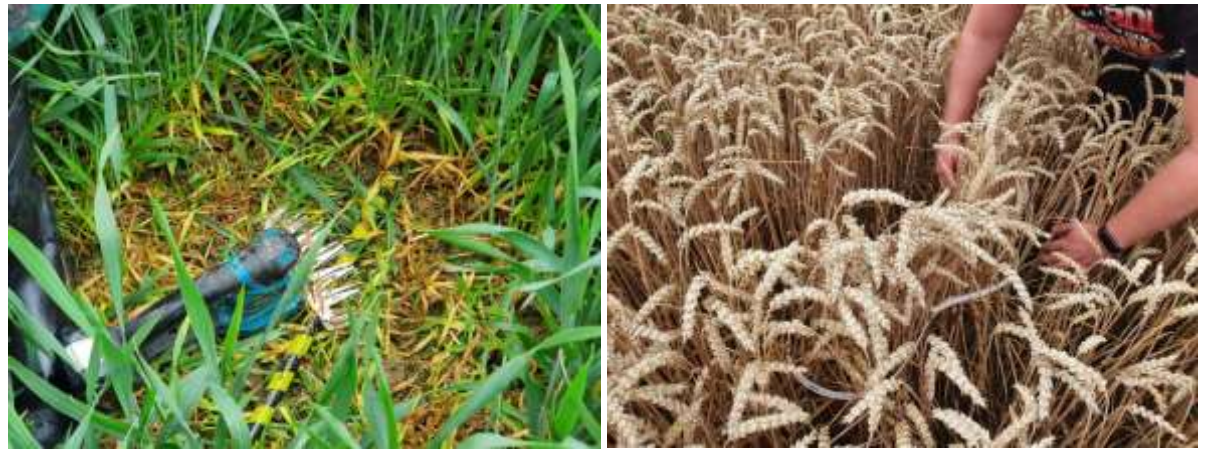

*Obr. 19 Odběr celých zelených rostlin pro stanovení výživného stavu N (vlevo) a sklizňové odběry klasů (vpravo)* 

Odběry vzorků rostlin byly prováděny ve třech termínech: ve vegetační fázi začátek sloupkování (BBCH 30–35), před metáním (BBCH 45) a před sklizní. Vzorky v prvních dvou termínech byly odebírány ze čtverců 0,5 x 0,5 m (0,25 m<sup>2</sup>), v termínu před sklizní klasy z kruhu 0,2 m<sup>2</sup> na každém vzorkovacím odběrném mistě lokalizovaném pomocí DGPS (Differential Global Positioning System) v nepravidelné odběrové síti. Rostlinný materiál odebraný během vegetace byl po vysušení analyzován pro stanovení celkového množství nadzemní biomasy (kg.ha<sup>-1</sup>) a obsah dusíku v rostlinách (%). Z těchto parametrů byl následně vypočítán odběr dusíku Nupt (Nitrogen uptake, kg.ha<sup>-1</sup>) vynásobením obsahu dusíku suchou biomasou. Ze vzorku klasů odebraných před sklizní byly laboratorně stanoveny parametry: počet klasů, hmotnost tisíce zrn (HTZ, g), obsah dusíku v zrnu (%), objemová hmotnost (g.l<sup>-1</sup>) a výnos (t.ha $^{-1}$ ).

![](_page_25_Picture_5.jpeg)

*Obr. 20 Testování plodinového senzoru AgLeader OptRx v soupravě s rozmetadlem pevných minerálních hnojiv (vlevo) a detail na senzorovou jednotku systému (vpravo)*

Senzor OptRx je produktem firmy AgLeader. Jedná se o online senzor zavěšený na nosiči (traktoru). Senzor snímá výživný stav porostu plodin během přejezdu po pozemku a následně dává informaci o variabilní dávce. Senzor snímá odrazivost porostu pomocí aktivního záření LED diod v červené (670 nm) a blízce infračervené (780 nm) oblasti spektra, ze které jsou vypočítány vegetační indexy NDVI (Normalized Difference Vegetation Index) a NDRE (Normalized Difference Red Edge Index), na jejichž základě je stanovena dávka přihnojení porostů [\(Gozdowski et al., 2020\)](#page-35-11).

*Tab. 2 Korelační koeficienty mezi biofyzikálními parametry porostu a vegetačními indexy z online senzorového systému ISARIA pro lokalitu Zdounky a OptRx pro lokalitu Rašovice*

![](_page_26_Picture_361.jpeg)

Nupt – odběr dusíku, červené hodnoty reprezentují statisticky významné výsledky na hladině významnosti 95%

Oba zkoumané roky vykázaly střední až silnou úroveň korelace mezi vegetačními indexy z OptRx senzoru a odběrem dusíku (Nupt). Vysoké hodnoty korelačních koeficientů mezi Nupt a biomasou prokázal velký vliv množství biomasy na potřebu dusíku [\(Lemaire et al.,](#page-35-12)  [2008\)](#page-35-12). Při hodnocení vztahu mezi vegetačními indexy, obsahem dusíku a Nupt jsou vypočítané korelační koeficienty pro Rašovice 2020 statisticky významné na hladině významnosti 95 %. Statisticky nevýznamné vyšly hodnoty mezi množstvím nadzemní biomasy a indexy v roce 2021 v obou termínech mezi indexy ze senzoru OptRx a všemi zkoumanými parametry porostu, což bude způsobeno nejspíše malým a nedostatečným množstvím odběrových bodů v překryvu s daty ze senzoru OptRx, a to 8 v případě prvního odběru a 9 v případě druhého odběru.

*Tab. 3 Výsledky korelační analýzy mezi parametry porostu a vegetačními indexy z OptRx a Sentinel-2 v roce 2020. Červené hodnoty jsou statisticky významné na hladině významnosti 95 %*

![](_page_26_Picture_362.jpeg)

V roce 2020 bylo mezi vegetačními indexy a Nupt dosaženo korelace vyšší než 0,8 pro všechny indexy, kromě indexu REIP, pro který byla dosažena hodnota r = 0,679. Nejvyšší hodnoty korelačního koeficientu byly vypočteny pro vegetační index EVI, CIRE a NDRE. Podobně bylo dosaženo vysoké korelační hodnoty také pro index NDRE online senzoru OptRx mezi Nupt a biomasou. Obě technologie snímání, pozemní i dálkové, prokázaly v případě indexu NDRE vysokou korelační hodnotu r = 0,942, což ukazuje, že z hlediska spektrálních vlastností jsou tyto metody srovnatelné.

![](_page_27_Figure_2.jpeg)

*Obr. 21 Vegetační indexy IRMI, IBI ze senzoru ISARIA (nahoře) a index NDRE/NDVI ze senzoru OptRx zkoumaných pozemků (dole); černé křížky značí odběrová místa vzorků rostlin*

Výsledky porovnání vegetačních indexů z dat družice Sentinel-2 a senzorového systému AgLeader OptRx ukazují na obdobnou citlivost obou senzorových měření vůči výživnému a strukturnímu stavu porostu pšenice ozimé. Nutno dodat, že využitelnost družicových snímků obecně snižuje výskyt oblačnosti ve snímané scéně, která může být kritická při plánování pěstebních operací.

## <span id="page-27-0"></span>**4.2.Postupy hodnocení agrochemických vlastností půdy a tvorby podkladů pro variabilní vápnění**

Na vybraných pozemcích rodinné farmy Obdržálkových na lokalitě Rašovice bylo provedeno mapování agrochemických vlastností půdy formou cíleného vzorkování, laboratorní stanovení výměnné půdní reakce půdy a následný návrh aplikace vápenatých hmot. V červenci 2022 po sklizni hlavních plodin byl pomocí vzorkovací aparatury Nietfeld Duoprob60 proveden odběr 43 vzorků půdy z hloubky 0-30 cm na čtyřech pozemcích o souhrnné výměře 88 ha. Po vysušení byly vzorky zaslány do smluvní laboratoře pro stanovení základních agrochemických vlastností – obsah přístupných živin dle metodiky Mehlich 3 a hodnotu výměnné půdní reakce (pH/CaCl<sub>2</sub>).

![](_page_28_Picture_1.jpeg)

*Obr. 22 Odběr vzorků půdy s využitím vzorkovací soupravy Nietfeld Duprob60 (vlevo) a prosté sušení odebraných vzorků na vzduchu (vpravo)*

![](_page_28_Figure_3.jpeg)

*Obr. 23 Mapové znázornění odběrových míst na vybraných pozemích. Rozmístění bodů bylo provedeno ručně dle podkladové mapy produkčních zón (výnosového potenciálu)*

Z výsledků bodových hodnot pH půdy byly pomocí prostorových interpolací v prostředí GIS vytvořeny celoplošné půdní mapy s prostorovým rozlišením 1m/pixel. Použita byla metoda *ordinary kriging* se sférickým variogramem.

*Tab. 4 Popisná statistika výsledků stanovení výměnné půdní reakce půdy*

|    |      |      | Počet Průměr Medián Sm. odch. Rozptyl Min. Max. Druh Hodnocení |      |      |      | půdy |              |
|----|------|------|----------------------------------------------------------------|------|------|------|------|--------------|
| 43 | 6.21 | ჩ 14 | 0.97                                                           | 0.95 | 4.66 | 7.44 |      | slabě kyselá |

![](_page_29_Figure_1.jpeg)

*Obr. 24 Celoplošná mapa hodnoty pH vytvořená postupy prostorových interpolací (ordinary kriging) s ezobrazením hodnot jednotlivých odběrových bodů*

Klasifikací rastrových map hodnoty pH půdy byly stanoveny dávek CaO v jendotlivých částech pozemků. Na základě uživatelského požadavku byla použita upravená kritéria hodnocení výměnné půdní reakce: pH < 5,5 (3 t.ha<sup>-1</sup> CaO), pH 5,5 – 6,0 (2 t.ha<sup>-1</sup> CaO), pH 6,0 – 6,5 (1,5 t.ha<sup>-1</sup> CaO) a pH >6,5 (bez aplikace CaO). Dle průměrné hodnoty pH a zvolených kritérií by uniformní dávka CaO byla ve výši 1,5 t CaO na ha.

![](_page_30_Figure_1.jpeg)

*Obr. 25 Návrh dávky vápenatých hmot (CaO) dle modifikované klasifikace hodnot pH půdy; převedená do vektorového formátu shapefile*

Výsledky hodnocení plošného zastoupení a rozložení jednotlivých dávek CaO jsou uvedeny v tabulce na Obr.25. Celková dávka aplikovaných vápenatých hmot na 88,02 ha byla při variabilní aplikaci na úrovni 119,3 t CaO, zatímco při uniformní aplikaci by spotřeba byla 132,03 t. To představuje snížení o 12,71 t CaO při primárním cílení aplikace zejména na plochách s nízkou hodnotou pH.

# **III. SROVNÁNÍ NOVOSTI POSTUPŮ**

<span id="page-31-0"></span>Pro optimalizaci pěstebních operací metodami precizního zemědělství je vyžadována podrobná znalost nevyrovnanosti půdních a porostních podmínek. K tomu se využívá celá řada postupů pro digitální mapování půdy a diagnostiku stavu porostů, nejčastěji s využitím senzorových měření. Dostupnost bezplatně poskytovaných družicových dat s vysokým prostorovým rozlišením (až 10 m na pixel) dává v současné době dosud nevídané možnosti mapování nevyrovnanosti pozemků a sledování vývoje porostů s několikadenní četností. To je výchozím předpokladem pro snadné zavádění technologií precizního zemědělství a postupů variabilně prováděných pěstebních zásahů. Spektrální měření v podobě pozemního a dálkového snímání porostu představuje postupy pro celoplošnou diagnostiku výživného stavu rostlin či množství nadzemní biomasy namísto tradičně prováděných odběru rostlin pro laboratorní rozbory. Sestavení map produkčních zón z dlouhodobé časové řady družicových dat nebo výnosových záznamů umožňuje zachytit rozložení výnosových hladin na pozemcích, které následně slouží pro zpřesnění bilance živin.

Popis plošné variability agrochemických vlastností půdy na základě odběru vzorků půdy lze optimalizovat s využitím senzorových měření, jako je měření elektrické vodivosti půdy, dálkový průzkum Země nebo mapový záznam výnosů plodin. Cílem je rozmístit odběrové body s ohledem na zmapovanou nevyrovnanost pozemků.

Při porovnání s tradičním uniformním hospodařením přináší mimo ekonomických benefitů precizní zemědělství také environmentální výhody v podobě omezení nadměrného používání materiálních vstupů. Metody mapování v precizním zemědělství umožňují také identifikovat ohrožené či chráněné oblasti, kde je nutné hospodařit extenzivně nebo kde je pěstování rostlin zcela nevhodné.

# <span id="page-31-1"></span>**IV. POPIS UPLATNĚNÍ CERTIFIKOVANÉ METODIKY**

Metodika zahrnuje komplexní pohled na uváděnou problematiku a obsahuje nejnovější údaje z výzkumu, které mohou sloužit nejen zemědělské praxi při pěstování plodin. Rozsah využití metodiky se předpokládá u zemědělských subjektů využívající technologie precizního zemědělství. Jedná se především o zemědělské podniky uplatňující postupy variabilní aplikace hnojiv, poradenské subjekty v oblasti výživy a hnojení polních plodin, podniky poskytující služby v oblasti zemědělství. Text může také sloužit jako vhodný materiál pro výuku na středních školách nebo univerzitách se zemědělským zaměřením nebo jako podklad pro zemědělské poradce a výzkumné organizace, jako metodický postup pro další výzkum a v dalším odborném vzdělávání.

# **V. EKONOMICKÉ ASPEKTY**

## <span id="page-32-1"></span><span id="page-32-0"></span>**4.3.Odhad nákladů na zavedení postupů uvedených v metodice**

Náklady na zavedení navrhovaných postupů se liší s ohledem na metody mapování nevyrovnanosti půdních a porostních podmínek a také na volbu zdroje použitých dat. V případě diagnostiky výživného stavu rosltin s využitím spektrálních měření mohou pěstitelé využít dva přístupy – pomocí plodinových senzorů (náklady na pořízení techniky) nebo využití poskytovatelů služeb dodávajících mapové podklad z dat dálkového průzkumu (náklady za službu). Předkládaná metodika představuje postup pro hodnocení plošné variability pozemků z volně dostupných družicových snímků s využitím bezplatných nástrojů samotnými uživateli. Zvládnutí těchto postupů není zcela triviální, vyžaduje naprogramování algoritmu v cloudovém prostředí. Kódy skriptů programovacího jazyka Google Earth Engine uvedené v příloze této metodiky nabízí cestu "low-code" programování formou úpravy některých proměnných.

Mapování agrochemických vlastností půdy spoléhá na odběr půdních vzorků s dostatečnou hustotou. Zpracování výsledků vzorkování je nezbytné provést s využitím GIS nástrojů, ať se jedná v faremní software (např. u nás hojně využívaný AgLeader SMS) nebo open-source GIS (nejčastěji QGIS). Podstatnou část nákladů tak představuje zejména odběr půdních vzorků a jejich laboratorní stanovení.

Pro realizaci variabilních aplikací je v obou případech nezbytná investice do mechanizace umožňující provádění diferencovaného dávkování, či si tento zásah nechat provést formou externí služby.

## <span id="page-32-2"></span>**4.4.Odhad ekonomického přínosu pro uživatele**

Variabilní aplikace hnojiv se neobejde bez dostatečných mapových podkladů o rozložení dávek živin napříč zájmovým územím. Navrhované postupy diagnostiky stavu rostlin ukazují na vysokou použitelnost spektrálních měření pro celoplošné mapování stavu porostů polních plodin, ať pomocí plodinových senzorů nebo dálkového průzkumu v podobě družicového snímání. Ekonomický přínos je odvislý od úrovně plošné variability zájmového území, náklady na využití senzorového mapování jsou ale na mnohem nižší úrovni než diagnostika výživného stavu rostlin v dostatečné hustotě tradičními postupy, tedy anorganickými rozbory rostlin. Předkládaná metodika mimo jiné uvádí postup využití volně dostupných družicových dat a bezplatného nástroje pro jejich zpracování v cloudovém prostředí, které zapáleným uživatelům umožňuje získat mapové podklady s nulovými náklady.

V případě mapování agrochemických vlastností půdy a návrhu variabilního vápnění vykázala případová studie snížení celkového množství aplikovaných vápenatých hmot ve výši 144 kg CaO na ha. Dříve publikované modelové porovnání uniformní a variabilní aplikace fosforu

ukázalo na přínos na úrovní 30 Kč.ha<sup>-1</sup>, u draslíku představovala snížení průměrné dávky živiny o 15 % a 1100 Kč.ha $^{\text{-1}}$  [\(Lukas et al., 2021\)](#page-36-11). Zpřesnění klasifikace zásoby živin v půdě pomocí bilančního koeficientu vedlo u uniformní aplikace ke snížení průměrné dávky o 65 (70 % u variabilní aplikace). To představuje úsporu přesahující 5000 Kč.ha $^{-1}$ .

[Wittry a Mallarino \(2004\)](#page-37-11) ukazují na příkladu aplikace fosforečných hnojiv, že variabilní aplikace nemusí vést ke prokazatelnému zvýšení výnosu pěstované plodiny. Dosahuje ale vyšší efektivity užívání hnojiv snížením celkové dávky o 12 – 42 % a snížení plošné variability obsahu fosforu v půdě. Jak ve své práci konstatují [Robertson et al. \(2008\)](#page-36-12), ekonomické přínosy variabilní aplikace hnojiv se zvyšují s vyšší variabilitou dosahovaných výnosů v rámci pozemků. Lawes [a Robertson \(2011\)](#page-35-13) analyzovali ekonomický přínos variabilní aplikace hnojiv na vybraných farmách v západní Austrálii. Výsledky se lišily napříč jednotlivými farmami, ale obecně lze konstatovat, že pouze třetina pozemků generovala prokazatelně zisk při variabilní aplikaci. Prostorová variabilita výnosů a půdní úrodnosti přitom hrála významnější roli než náklady na materiál či výkupní ceny produkce. [Jin et al. \(2019\)](#page-35-14) ve své studii hodnotili vliv variabilní aplikace dusíkatých hnojiv pomocí simulačních modelů pro cca 2600 pozemků v USA. Z výsledků vyplývá, že (1) variabilní aplikace dusíkatých hnojiv je stěží zisková pokud se berou v potaz pouze agronomické přínosy; (2) vyšší ziskovost lze očekávat na pozemcích s vyšší heterogenitou; (3) benefity variabilní aplikace jsou významné, pokud se zohledňují také environmentální přínosy v podobě snížení vyplavování N a emisí  $N_2O$ ; a (4) potenciál ovlivnění časové variability (např. mezi-ročníková změna optimálního dávkování N) je významnější než vlastní plošná variabilita sledovaného znaku. Jednoznačnější agronomické přínosy technologií variabilní aplikace lze očekávat při začlenění i dalších postupů, jako jsou variabilní setí či variabilní aplikace přípravků na ochranu rostlin.

# **VI. SEZNAM POUŽITÉ LITERATURY**

- <span id="page-34-2"></span><span id="page-34-0"></span>Barnes, A. P., Soto, I., Eory, V., Beck, B., Balafoutis, A., Sanchez, B., Vangeyte, J., Fountas, S., van der Wal, T., Gomez-Barbero, M. Exploring the adoption of precision agricultural technologies: A cross regional study of EU farmers. *Land Use Policy*. 2019*,* vol. 80, pp. 163- 174. Jan. ISSN 0264-8377
- <span id="page-34-6"></span>Beránek, K., Klement, V. Variabilita agrochemických vlastností zemědělské půdy dle výsledků agrochemického zkoušení zemědělských půd v období 1999-2004. *Bulletin: Sekce úřední kontroly*. 2007, XV, 4/2007, [20.7.2009], 4-7 str. [http://www.ukzuz.cz/Uploads/7792-7-](http://www.ukzuz.cz/Uploads/7792-7-42007pdf.aspx) [42007pdf.aspx](http://www.ukzuz.cz/Uploads/7792-7-42007pdf.aspx)
- <span id="page-34-11"></span>Blackmore, S. The interpretation of trends from multiple yield maps. *Computers and Electronics in Agriculture*. 2000*,* vol. 26, no. 1, pp. 37-51. ISSN 0168-1699
- <span id="page-34-13"></span>Blackmore, S., Godwin, R. J., Fountas, S. The Analysis of Spatial and Temporal Trends in Yield Map Data over Six Years. *Biosystems Engineering*. 2003*,* vol. 84, no. 4, pp. 455-466. 4//. ISSN 1537-5110
- <span id="page-34-12"></span>Blackmore, S., Marshall, C. Yield mapping; errors and algorithms, in 3rd International Conference on Precision Agriculture, Minneapolis, USA, 1996.
- <span id="page-34-4"></span>Borůvka, L. Digitální mapování půd, *In:* Kozák, J. *et al.* (eds.) Atlas půd České republiky, pp. 31-40, Praha: ČZU Praha, 2009. ISBN 9788021320086
- <span id="page-34-7"></span>Corwin, D. L., Lesch, S. M. Apparent soil electrical conductivity measurements in agriculture. *Computers and Electronics in Agriculture*. 2005*,* vol. 46, no. 1-3, pp. 11-43. ISSN 0168- 1699
- <span id="page-34-1"></span>Crookston, R. K. A Top 10 List of Developments and Issues Impacting Crop Management and Ecology During the Past 50 Years. *Crop Science*. 2006*,* vol. 46, no. 5, pp. 2253-2262. ISSN 0011-183X
- <span id="page-34-10"></span>Diacono, M., Rubino, P., Montemurro, F. Precision nitrogen management of wheat. A review. *Agronomy for Sustainable Development*. 2013*,* vol. 33, no. 1, pp. 219-241. ISSN 17740746 (ISSN)
- <span id="page-34-5"></span>Dinkins, C. P., Jones, C. Soil Sampling Strategies. *Agriculture and Natural Resources (Fertilizers)*. 2008, 4 str. <http://msuextension.org/publications/AgandNaturalResources/MT200803AG.pdf>
- <span id="page-34-3"></span>Drusch, M., Del Bello, U., Carlier, S., Colin, O., Fernandez, V., Gascon, F., Hoersch, B., Isola, C., Laberinti, P., Martimort, P., Meygret, A., Spoto, F., Sy, O., Marchese, F., Bargellini, P. Sentinel-2: ESA's Optical High-Resolution Mission for GMES Operational Services. *Remote Sensing of Environment*. 2012*,* vol. 120, pp. 25-36. 5/15/. ISSN 0034-4257
- <span id="page-34-9"></span>Elbl, J., Mezera, J., Kintl, A., Širůček, P., Lukas, V. Comparisons of Uniform and Variable Rate Nitrogen Fertilizer Applications in Real Conditions - Evaluation of Potential Impact on the Yield of Wheat Available for Use in Animal Feed. *Acta Univ. Agric. Silvic. Mendel. Brun.* 2021*,* vol. 69, no. 1, pp. 33-43.
- <span id="page-34-8"></span>Fu, Y., Yang, G., Wang, J., Song, X., Feng, H. Winter wheat biomass estimation based on spectral indices, band depth analysis and partial least squares regression using hyperspectral measurements. *Computers and Electronics in Agriculture*. 2014*,* vol. 100, no. 0, pp. 51-59. 1//. ISSN 0168-1699
- <span id="page-35-4"></span>Godwin, R. J., Miller, P. C. H. A Review of the Technologies for Mapping Within-field Variability. *Biosystems Engineering*. 2003*,* vol. 84, no. 4, pp. 393-407. ISSN 1537-5110
- <span id="page-35-5"></span>Goovaerts, P. Geostatistical tools for characterizing the spatial variability of microbiological and physico-chemical soil properties. *Biology and Fertility of Soils*. 1998*,* vol. 27, no. 4, pp. 315-334. ISSN 01782762
- <span id="page-35-6"></span>Gotway, C. A., Ferguson, R. B., Hergert, G. W., Peterson, T. A. Comparison of kriging and inverse-distance methods for mapping soil parameters. *Soil Science Society of America Journal*. 1996*,* vol. 60, no. 4, pp. 1237-1247. ISSN 03615995
- <span id="page-35-11"></span>Gozdowski, D., Stępień, M., Panek, E., Varghese, J., Bodecka, E., Rozbicki, J., Samborski, S. Comparison of winter wheat NDVI data derived from Landsat 8 and active optical sensor at field scale. *Remote Sensing Applications: Society and Environment*. 2020*,* vol. 20, pp. 100409. 2020/11/01/. ISSN 2352-9385
- <span id="page-35-2"></span>Christy, C. D. Real-time measurement of soil attributes using on-the-go near infrared reflectance spectroscopy. *Computers and Electronics in Agriculture*. 2008*,* vol. 61, no. 1, pp. 10-19. ISSN 0168-1699
- <span id="page-35-1"></span>Irons, J. R., Dwyer, J. L., Barsi, J. A. The next Landsat satellite: The Landsat Data Continuity Mission. *Remote Sensing of Environment*. 2012*,* vol. 122, no. 0, pp. 11-21. 7//. ISSN 0034- 4257
- <span id="page-35-14"></span>Jin, Z. N., Archontoulis, S. V., Lobell, D. B. How much will precision nitrogen management pay off? An evaluation based on simulating thousands of corn fields over the US Corn-Belt. *Field Crops Research*. 2019*,* vol. 240, pp. 12-22. Jul. ISSN 0378-4290
- <span id="page-35-10"></span>Joernsgaard, B., Halmoe, S. Intra-field yield variation over crops and years. *European Journal of Agronomy*. 2003*,* vol. 19, no. 1, pp. 23-33. ISSN 11610301
- <span id="page-35-8"></span>Kleinjan, J., Clay, D. E., Carlson, C. G., Clay, S. A. Productivity zones from multiple years of yield monitor data, *In:* Pierce, F. J. *et al.* (eds.) GIS applications in agriculture, pp. 65-80, Boca Raton: CRC Press, 2007. ISBN 9780849375262
- <span id="page-35-3"></span>Lagacherie, P., McBratney, A. B., Voltz, M., Global Workshop on Digital Soil, M. *Digital soil mapping : an introductory perspective*. Amsterdam; Boston: Elsevier, 2007, 600 s. ISBN 9780444529589
- <span id="page-35-13"></span>Lawes, R. A., Robertson, M. J. Whole farm implications on the application of variable rate technology to every cropped field. *Field Crops Research*. 2011*,* vol. 124, no. 2, pp. 142- 148. 2011/11/14/. ISSN 0378-4290
- <span id="page-35-12"></span>Lemaire, G., Jeuffroy, M. H., Gastal, F. Diagnosis tool for plant and crop N status in vegetative stage. Theory and practices for crop N management. *European Journal of Agronomy*. 2008*,* vol. 28, no. 4, pp. 614-624. ISSN 11610301
- <span id="page-35-9"></span>Leroux, C., Jones, H., Clenet, A., Dreux, B., Becu, M., Tisseyre, B. A general method to filter out defective spatial observations from yield mapping datasets. *Precision Agriculture*. 2018*,* vol. 19, no. 5, pp. 789-808. October 01. ISSN 1573-1618
- <span id="page-35-7"></span>Li, F., Mistele, B., Hu, Y., Chen, X., Schmidhalter, U. Reflectance estimation of canopy nitrogen content in winter wheat using optimised hyperspectral spectral indices and partial least squares regression. *European Journal of Agronomy*. 2014*,* vol. 52, pp. 198- 209. //. ISSN 11610301 (ISSN)
- <span id="page-35-0"></span>Lowenberg-DeBoer, J., Erickson, K., Vogel, K. *Precision farming profitability*. Agricultural Research Programs, Purdue University, 2000. ISBN 0931682843
- <span id="page-36-10"></span>Lukas, V., Neudert, L., Duffková, R., Fučík, P., Mezera, J. *Mapa výnosového potenciálu pro Zemědělské družstvo Kojčice* Brno: Mendelova univerzita v Brně, 2018a, 40 s. ISBN 978-80- 7509-631-9
- <span id="page-36-3"></span>Lukas, V., Neudert, L., Širůček, P., Kraus, M., Novák, J., Mezera, J., Zemek, F., Pikl, M., Žížala, D. Postupy tvorby aplikačních map se zohledněním variability agrochemických vlastností půdy a výnosové úrovně pozemků, Mendelova univerzita v Brně, 2018b.
- <span id="page-36-11"></span>Lukas, V., Neudert, L., Širůček, P., Novák, J., Elbl, J. Význam variabilní aplikace fosforečných a draselných hnojiv u cukrové řepy. *Listy cukrovarnické a řepařské*. 2021*,* vol. 137, no. 12, pp. 417-422. ISSN 1210-3306
- <span id="page-36-4"></span>Lukas, V., Ryant, P., Neudert, L., Dryšlová, T., Gnip, P., Smutný, V. *Tvorba aplikačních map pro základní hnojení plodin v precizním zemědělství*. Brno: Mendelova univerzita v Brně, 2011, 36 s. ISBN 978-80-7375-561-4
- <span id="page-36-7"></span>Lyle, G., Bryan, B. A., Ostendorf, B. Post-processing methods to eliminate erroneous grain yield measurements: review and directions for future development. *Precision Agriculture*. 2014*,* vol. 15, no. 4, pp. 377-402. 2014/08/01. ISSN 1385-2256
- <span id="page-36-1"></span>McBratney, A. B., Mendonca Santos, M. L., Minasny, B. On digital soil mapping. *Geoderma*. 2003*,* vol. 117, no. 1-2, pp. 3-52. ISSN 00167061
- <span id="page-36-5"></span>Mezera, J., Lukas, V., Elbl, J., Neudert, L., Smutný, V. Assessment of spatial heterogeneity of winter wheat canopy stand by Sentinel-2 satellite imagery. In*. MendelNet 2020: Proceedings of International PhD Students Conference*, Brno: Mendelova univerzita v Brně, 2020, p. 44-49. ISBN 978-80-7509-765-1
- <span id="page-36-9"></span>Mezera, J., Lukas, V., Elbl, J., Smutný, V. Spatial analysis of crop yields maps in precision agriculture. In Cerkal, R. *et al. MendelNet 2018: Proceedings of 25th International PhD Students Conference*, Brno: Mendel University in Brno, 2018, p. 60-65. ISBN 978-80-7509- 597-8
- <span id="page-36-2"></span>Minasny, B., McBratney, A. B., Walvoort, D. J. J. The variance quadtree algorithm: Use for spatial sampling design. *Computers and Geosciences*. 2007*,* vol. 33, no. 3, pp. 383-392. ISSN 00983004
- <span id="page-36-6"></span>Noack, P. O. *Ertragskartierung im Getreidebau*. Darmstadt: KTBL, 2007, 40 s. ISBN 3939371424
- <span id="page-36-8"></span>Ping, J. L., Dobermann, A. Processing of yield map data. *Precision Agriculture*. 2005*,* vol. 6, no. 2, pp. 193-212. ISSN 13852256
- <span id="page-36-12"></span>Robertson, M. J., Lyle, G., Bowden, J. W. Within-field variability of wheat yield and economic implications for spatially variable nutrient management. *Field Crops Research*. 2008*,* vol. 105, no. 3, pp. 211-220. 2008/02/01/. ISSN 0378-4290
- <span id="page-36-0"></span>Roy, D. P., Wulder, M. A., Loveland, T. R., C.E, W., Allen, R. G., Anderson, M. C., Helder, D., Irons, J. R., Johnson, D. M., Kennedy, R., Scambos, T. A., Schaaf, C. B., Schott, J. R., Sheng, Y., Vermote, E. F., Belward, A. S., Bindschadler, R., Cohen, W. B., Gao, F., Hipple, J. D., Hostert, P., Huntington, J., Justice, C. O., Kilic, A., Kovalskyy, V., Lee, Z. P., Lymburner, L., Masek, J. G., McCorkel, J., Shuai, Y., Trezza, R., Vogelmann, J., Wynne, R. H., Zhu, Z. Landsat-8: Science and product vision for terrestrial global change research. *Remote Sensing of Environment*. 2014*,* vol. 145, pp. 154-172. ISSN 00344257 (ISSN)
- <span id="page-37-8"></span>Shanahan, J. F., Kitchen, N. R., Raun, W. R., Schepers, J. S. Responsive in-season nitrogen management for cereals. *Computers and Electronics in Agriculture*. 2008*,* vol. 61, no. 1, pp. 51-62. ISSN 01681699
- <span id="page-37-7"></span>Schmidhalter, U., Raupenstrauch, J., Selige, T., Bobert, J. Geophysikalische Erfassung von Standorteigenschaften. *Precision Agriculture: Herausforderung an integrative Forschung, Entwicklung und Anwendung in der Praxis*. 2002, 53-64 str. [http://www.preagro.de/Ergebnisse/Zwischenbericht2002/CD%20Tagungsband/2\\_4\\_Geo](http://www.preagro.de/Ergebnisse/Zwischenbericht2002/CD%20Tagungsband/2_4_Geophysik.pdf) [physik.pdf](http://www.preagro.de/Ergebnisse/Zwischenbericht2002/CD%20Tagungsband/2_4_Geophysik.pdf)
- <span id="page-37-0"></span>Schnug, E., Panten, K., Haneklaus, S. Sampling and nutrient recommendations - The future. *Communications in Soil Science and Plant Analysis*. 1998*,* vol. 29, no. 11-14, pp. 1455- 1462. ISSN 00103624
- <span id="page-37-2"></span>Smatanová, M. Pracovní postupy pro agrochemické zkoušení zemědělských půd v České republice v období 2017 až 2022. Metodický pokyn č. 9/SZV, UKZUZ Brno, 2018, p. 25.
- <span id="page-37-9"></span>Sudduth, K. A., Drummond, S. T. Yield Editor: Software for Removing Errors from Crop Yield Maps. *Agron J*. 2007*,* vol. 99, no. 6, pp. 1471-1482. October 15, 2007
- <span id="page-37-3"></span>Tarr, A. B., Moore, K. J., Burras, C. L., Bullock, D. G., Dixon, P. M. Improving map accuracy of soil variables using soil electrical conductivity as a covariate. *Precision Agriculture*. 2005*,* vol. 6, no. 3, pp. 255-270. ISSN 13852256
- <span id="page-37-1"></span>Van Groenigen, J. W., Siderius, W., Stein, A. Constrained optimisation of soil sampling for minimisation of the kriging variance. *Geoderma*. 1999*,* vol. 87, no. 3-4, pp. 239-259. ISSN 00167061
- <span id="page-37-6"></span>Vaudour, E., Gomez, C., Fouad, Y., Lagacherie, P. Sentinel-2 image capacities to predict common topsoil properties of temperate and Mediterranean agroecosystems. *Remote Sensing of Environment*. 2019*,* vol. 223, pp. 21-33. 2019/03/15/. ISSN 0034-4257
- <span id="page-37-10"></span>Vega, A., Córdoba, M., Castro-Franco, M., Balzarini, M. Protocol for automating error removal from yield maps. *Precision Agriculture*. 2019. ISSN 1385-2256
- <span id="page-37-11"></span>Wittry, D. J., Mallarino, A. P. Comparison of Uniform- and Variable-Rate Phosphorus Fertilization for Corn-Soybean Rotations. *Agronomy Journal*. 2004*,* vol. 96, no. 1, pp. 26- 33.
- <span id="page-37-5"></span>Zemek, F., Pikl, M., Lukas, V., Ždímal, V., Širůček, P., Kraus, M. Hodnocení plošné heterogenity vybraných půdních vlastností pozemků na základě obrazové spektroskopie a satelitních dat, Ústav výzkumu globální změny AV ČR, v.v.i., 2018.
- <span id="page-37-4"></span>Žížala, D., Krása, J., Báčová, M., Zelenková, K., Laburda, T., Novotný, I. *Monitoring erozního poškození půd v ČR nástroji dálkového průzkumu Země*. Praha: Výzkumný ústav meliorací a ochrany půdy, v.v.i., 2016, 156 s. ISBN 978-80-87361-63-4

# <span id="page-38-0"></span>**VII. SEZNAM PUBLIKACÍ, KTERÉ PŘEDCHÁZELY METODICE**

- KROULÍK, Milan; BRANT, Václav; ZÁBRANSKÝ, Petr; ŠKEŘÍKOVÁ, Michaela; Kapitola v odborné publikaci: Implementace navigačních technologií a aplikací s podporou GPS. Agrární komora České republiky, Praha, 2019, 56 s. ISBN 978-80-88351-04-7.
- KROULÍK, M.: Poznatky z testování gamaspektrometru. 2020, Mechanizace zemědělství, roč. 70, č. 5, s. 52-53. ISSN: 0373-6776.
- KROULÍK, M. Precizní zemědělství v pícninářství. 2020, Zemědělec, 34/2020, s. 18-19. ISSN: 1211-3816.
- LUKAS, Vojtěch; NEUDERT, Lubomír; MEZERA, Jiří; NOVÁK, Jaroslav; ŠIRŮČEK, Petr; KŘEN, Jan; 2019. Implementation of Precision Farming Technologies in Fodder Crop Management. In: *Forage Conservation: Proceedings Paper of 18th International Symposium*. Brno: Mendelova univerzita v Brně, s. 42-47. ISBN 978-80-7509-670-8.
- LUKAS, Vojtěch; NEUDERT, Lubomír; ŠIRŮČEK, Petr; NOVÁK, Jaroslav; ELBL, Jakub; 2021. Význam variabilní aplikace fosforečných a draselných hnojiv u cukrové řepy. *Listy cukrovarnické a řepařské*. **137**(12), 417-422. ISSN 1210-3306. [Dostupné z:](http://www.cukr-listy.cz/on_line/2021/PDF/417-422.pdf)  [http://www.cukr-listy.cz/on\\_line/2021/PDF/417-422.pdf](http://www.cukr-listy.cz/on_line/2021/PDF/417-422.pdf)
- LUKAS, Vojtěch; NEUDERT, Lubomír; ŠIRŮČEK, Petr; ELBL, Jakub; DUFFKOVÁ, Renata; 2019. Estimation of winter wheat parameters for site specific crop management by unmanned aerial multispectral imaging. In: *SGEM2019. Informatics, Geoinformatics and Remote Sensing: Conference Proceedings*. Sofie: STEF92 Technology Ltd., **19**, (2.2), s. 533-540. ISBN 978-619-7408-80-5. [Dostupné z: http://dx.doi.org/10.5593/sgem2019/2.2/S10.065](http://dx.doi.org/10.5593/sgem2019/2.2/S10.065)
- LUKAS, Vojtěch; ELBL, Jakub; ŠIRŮČEK, Petr; NEUDERT, Lubomír; MEZERA, Jiří; DUFFKOVÁ, Renata; Význam zpracování aplikačních map pro lokálně cílenou agrotechniku zemědělských plodin. Agromanuál. 2020, 15(9-10), 78-81. ISSN 1801-7673. Dostupné z: [https://www.agromanual.cz/cz/casopis-agromanual/agromanual-2020-9.](https://www.agromanual.cz/cz/casopis-agromanual/agromanual-2020-9)
- LUKAS, Vojtěch., NEUDERT, Lubomír., KŘEN, Jan., ŠIRŮČEK, Petr., ELBL, Jakub. Družicové pohľady na naše polia (II). Naše pole:odborný mesačník pre pestovateľov rastlín. 2020, 24(10), 24-25. ISSN 1335-2466.
- MEZERA, Jiří; LUKAS, Vojtěch; ELBL, Jakub; SMUTNÝ, Vladimír: Mapovacích systémů ISARIA a SENTINEL-2 pro variabilní aplikaci dusíkatých hnojiv v pšenici ozimé. In: Úroda: Vědecká příloha 2020. Praha: Profi Press s.r.o., 2020, s. 437-442.
- MEZERA, Jiří; LUKAS, Vojtěch; ELBL, Jakub; HORNIAČEK, Igor; NEUDERT, Lubomír; SMUTNÝ, Vladimír; 2021. Diagnostika výživného stavu pšenice ozimé pomocí družicových dat sentinel-2 a senzorového systému OptRx. *Úroda*. **69**(12), 497-504. ISSN 0139-6013.

# <span id="page-39-0"></span>**PŘÍLOHA – SKRIPTY PRO APLIKACI GOOGLE EARTH ENGINE**

#### **Skript č. 1 Prohledávání databáze Sentinel-2, vizualizace a výběr scény**

![](_page_39_Figure_3.jpeg)

```
 title: 'NDVI Over Time',
   vAxis: {title: 'NDVI'},
   hAxis: {title: 'date', format: 'MM-yy', gridlines: {count: 7}},
  });
  panel.widgets().set(2, ndviChart);
  // Create an RGB spectrum chart.
  var rgbChart = ui.Chart.image.series(image, point)
     .setOptions({
     title: 'RGB Bands Spectrum Over Time',
     vAxis: {title: 'band value'},
     hAxis: {title: 'date', format: 'MM-yy', gridlines: {count: 7}},
    });
  panel.widgets().set(3, rgbChart);
});
Map.style().set('cursor', 'crosshair');
```
// Add the panel to the ui.root. ui.root.insert(0, panel);

#### **Skript č. 2 Práce s konkrétním snímkem Sentinel-2 a export do tiff**

```
// Create a Layer from this Sentinel-2 image
var img = ee.Image('COPERNICUS/S2_SR/20220311T100029_20220311T100024_T33UXQ');
var ndvi = img.normalizedDifference(['B8', 'B4']);
var palette = ['FFFFFF', 'CE7E45', 'DF923D', 'F1B555', 'FCD163', '99B718',
         '74A901', '66A000', '529400', '3E8601', '207401', '056201',
         '004C00', '023B01', '012E01', '011D01', '011301', '008080', '0000FF', '000080'];
Map.addLayer(ndvi, {min: 0, max: 1, palette: palette}, 'NDVI');
Map.setCenter(16.8, 49.08, 12);
var shp = ee.FeatureCollection('users/xxxx');
shp = shp.geometry();
Map.addLayer(shp, {'color': 'blue'}, 'shp');
var clip = ndvi.clip(shp);
Map.addLayer (clip, {min: 0, max: 1, palette: palette}, 'NDVIclip');
Export.image.toDrive({image: clip, description: 'clipNDVI', scale: 10, folder: 'GEE', maxPixels: 2542202340,});
var clipRGB = img.clip(shp);
Map.addLayer(clipRGB, {bands: ['B4', 'B3', 'B2'], max: 4000}, 'RGBclip');
Export.image.toDrive({image: clipRGB, description: 'clipRGB', scale: 10, folder: 'GEE', maxPixels: 2542202340,});
var path = clip.getDownloadURL({name: 'clipNDVI', scale: 10, maxPixels: 2542202340})
print(path)
                                                                                                viz skript č.1
```
#### **Skript č. 3 Výpočet relativní hodnoty NDVI pro každý pozemek a klasifikace do zón**

var img = ee.Image(**'COPERNICUS/S2\_SR/20220311T100029\_20220311T100024\_T33UXQ'**); var ndvi = img.normalizedDifference(['B8', 'B4']); var palette = ['FFFFFF', 'CE7E45', 'DF923D', 'F1B555', 'FCD163', '99B718', '74A901', '66A000', '529400', '3E8601', '207401', '056201', '004C00', '023B01', '012E01', '011D01', '011301', '008080', '0000FF', '000080'];

//Map.addLayer(ndvi, {min: 0, max: 1, palette: palette}, 'NDVI');

var shp = ee.FeatureCollection(**'users/xxxx'**) //Map.addLayer(shp, {'color': 'FF0000'}, 'shp');

// Grouped a mean reducer: var means = ndvi.reduceRegions({ reducer: ee.Reducer.mean(), collection: shp, scale: 10 }); var meansImage = means.reduceToImage(['mean'], ee.Reducer.mean()); //Map.addLayer(meansImage, {min: 0, max: 1, palette: palette}, 'stat'); var ndviRatio = ndvi.divide(meansImage).multiply(100); Map.addLayer(ndviRatio, {min: 50, max: 150, palette: palette}, 'NDVIratio');

// Print the resultant Dictionary. print('zonalstat', means);

Manuální vložení ID Sentinel-2 scény –

var NDVIrelClass = ee.Classifier(ndviRatio) Export.image.toDrive({image: ndviRatio, description: 'clipNDVIrel', scale: 10}); var NDVIrelClass1 = ndviRatio.divide(25).ceil(); Map.addLayer(NDVIrelClass1, {**min: 1, max: 6**, palette: palette}, 'NDVIrelClass1'); var NDVIrelClass2 = ndviRatio.divide(10).ceil(); Map.addLayer(NDVIrelClass2, {**min: 1, max: 15**, palette: palette}, 'NDVIrelClass2'); // Define an SLD style of discrete intervals to apply to the image. var sld\_intervals = '<RasterSymbolizer>' + '<ColorMap type="intervals" extended="false" >' + '<ColorMapEntry color="#0000ff" quantity="50" label="0-50"/>' + '<ColorMapEntry color="#00ff00" quantity="70" label="50-70" />' + '<ColorMapEntry color="#007f30" quantity="90" label="70-90" />' + '<ColorMapEntry color="#30b855" quantity="110" label="90-110" />' + '<ColorMapEntry color="#ff0000" quantity="130" label="110-130" />' + '<ColorMapEntry color="#ffff00" quantity="150" label="130-150" />' + '</ColorMap>' + '</RasterSymbolizer>'; // Define an sld style color ramp to apply to the image. var sld\_ramp = '<RasterSymbolizer>' + '<ColorMap type="intervals" extended="false" >' + '<ColorMapEntry color="#0000ff" quantity="50" label="0-50"/>' + '<ColorMapEntry color="#00ff00" quantity="70" label="50-70" />' + '<ColorMapEntry color="#007f30" quantity="90" label="70-90" />' + '<ColorMapEntry color="#30b855" quantity="110" label="90-110" />' + '<ColorMapEntry color="#ff0000" quantity="130" label="110-130" />' +

 '<ColorMapEntry color="#ffff00" quantity="150" label="130-150" />' + '</ColorMap>' +

'</RasterSymbolizer>';

//Map.addLayer(NDVIrelClass1.sldStyle(sld\_intervals), {}, 'SLD intervals'); //Map.addLayer(NDVIrelClass1.sldStyle(sld\_ramp), {}, 'SLD ramp');

Volba počtu zón pro obě provedené klasifikace (Class1 a Class2). Klasifikace je provedena pro celý soubor polygonů (tedy napříč všemi plodinami). Pro volbu pouze jedné plodiny je doporučeno nahrát samostatný shp s danou plodinou

Autoři si jsou vědomi dalších možností jak kód skriptů vylepšit a vítají jakékoli úpravy ze strany případných uživatelů.

![](_page_42_Picture_53.jpeg)

Vydáno bez jazykové úpravy.

Metodika je poskytována bezplatně.

Kontakt na autora: vojtech.lukas@mendelu.cz

ISBN 978-80-7509-903-7 https://doi.org/10.11118/978-80-7509-903-7

![](_page_44_Picture_0.jpeg)

© Mendelova univerzita v Brně, 2022

ISBN 978-80-7509-903-7